### music tech ask me anything and end-of-year party!

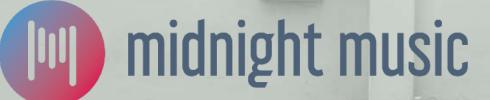

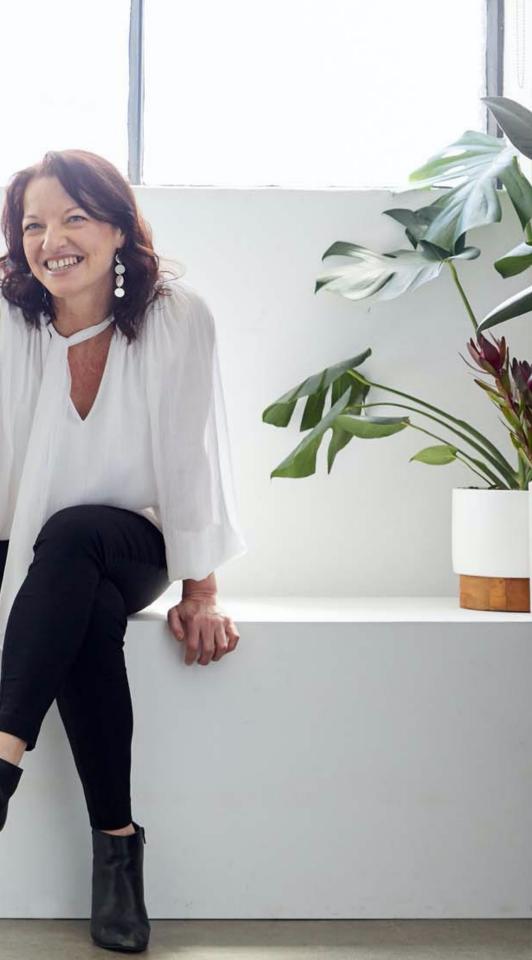

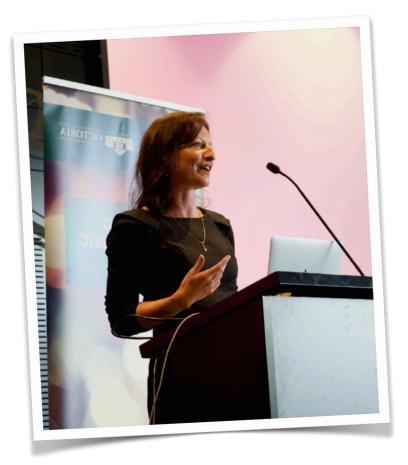

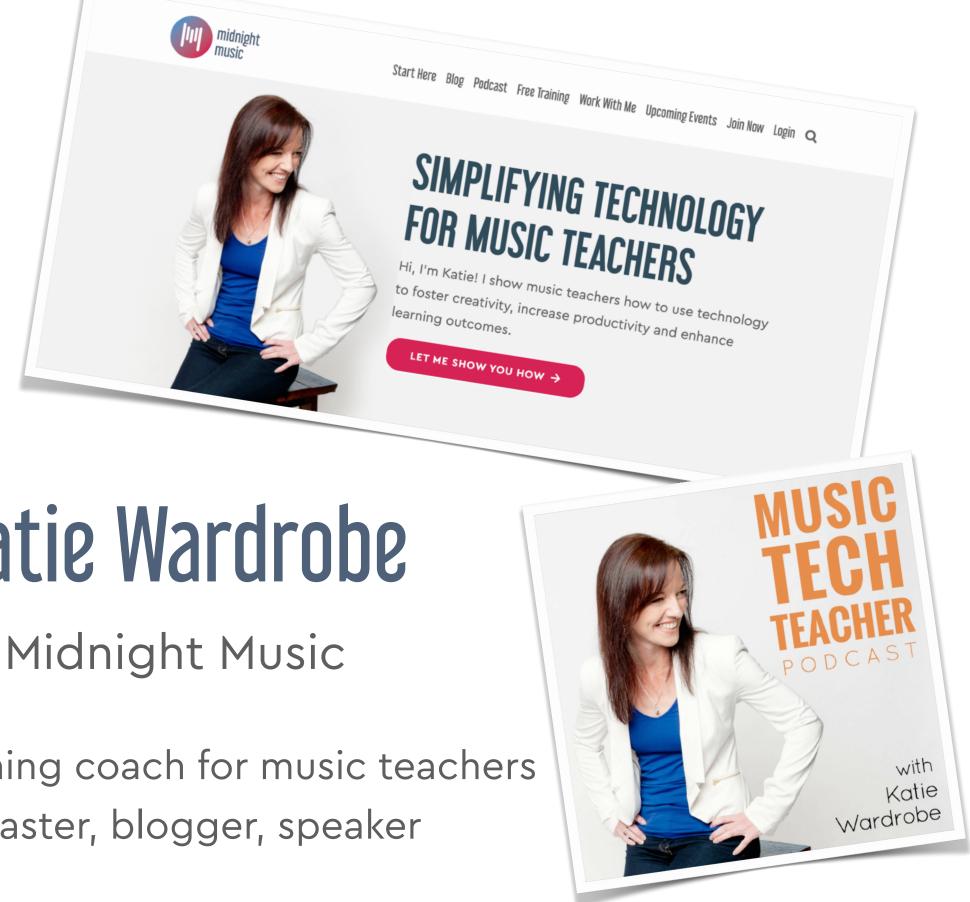

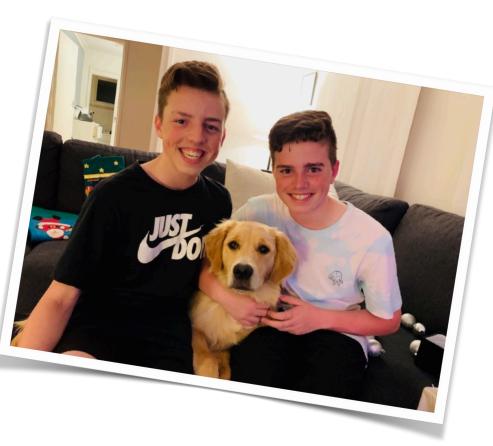

## Katie Wardrobe

digital learning coach for music teachers podcaster, blogger, speaker

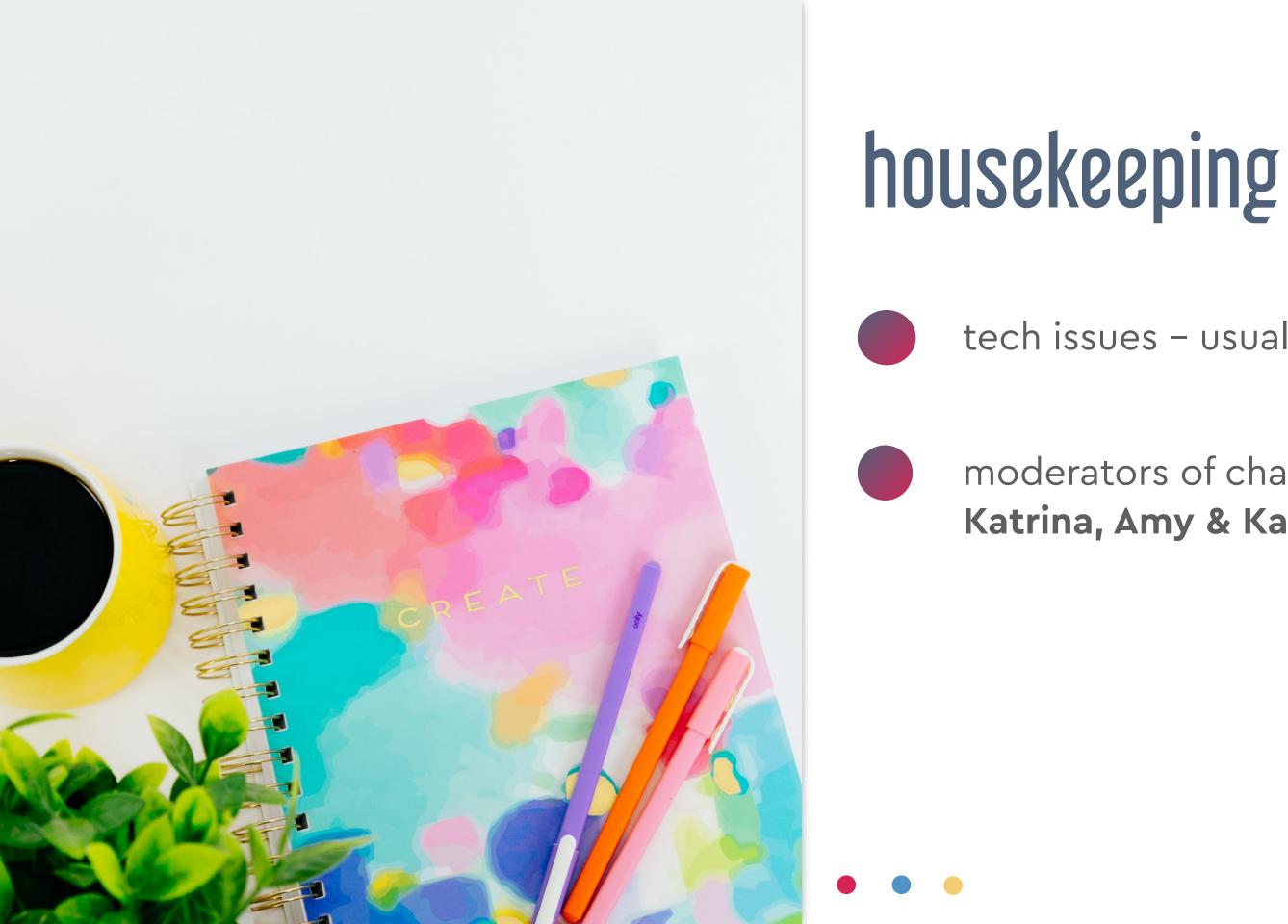

#### tech issues - usually your internet (!)

#### moderators of chat: Katrina, Amy & Katie!

## introducing...Amy Burns

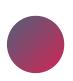

elementary music teacher

author of multiple books!

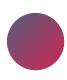

MMC Co-ordinator

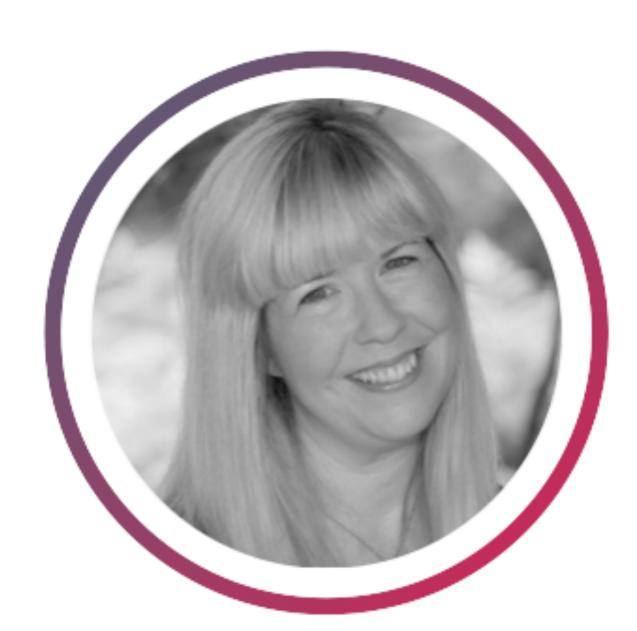

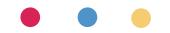

## introducing...Katrina Protor

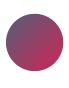

middle school music teacher (on a break)

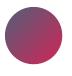

Midnight Music Content Manager

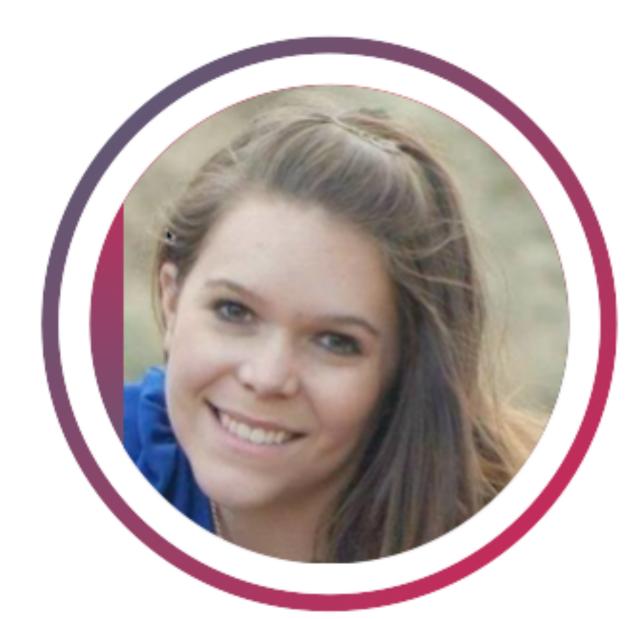

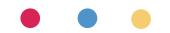

#### about this session agenda

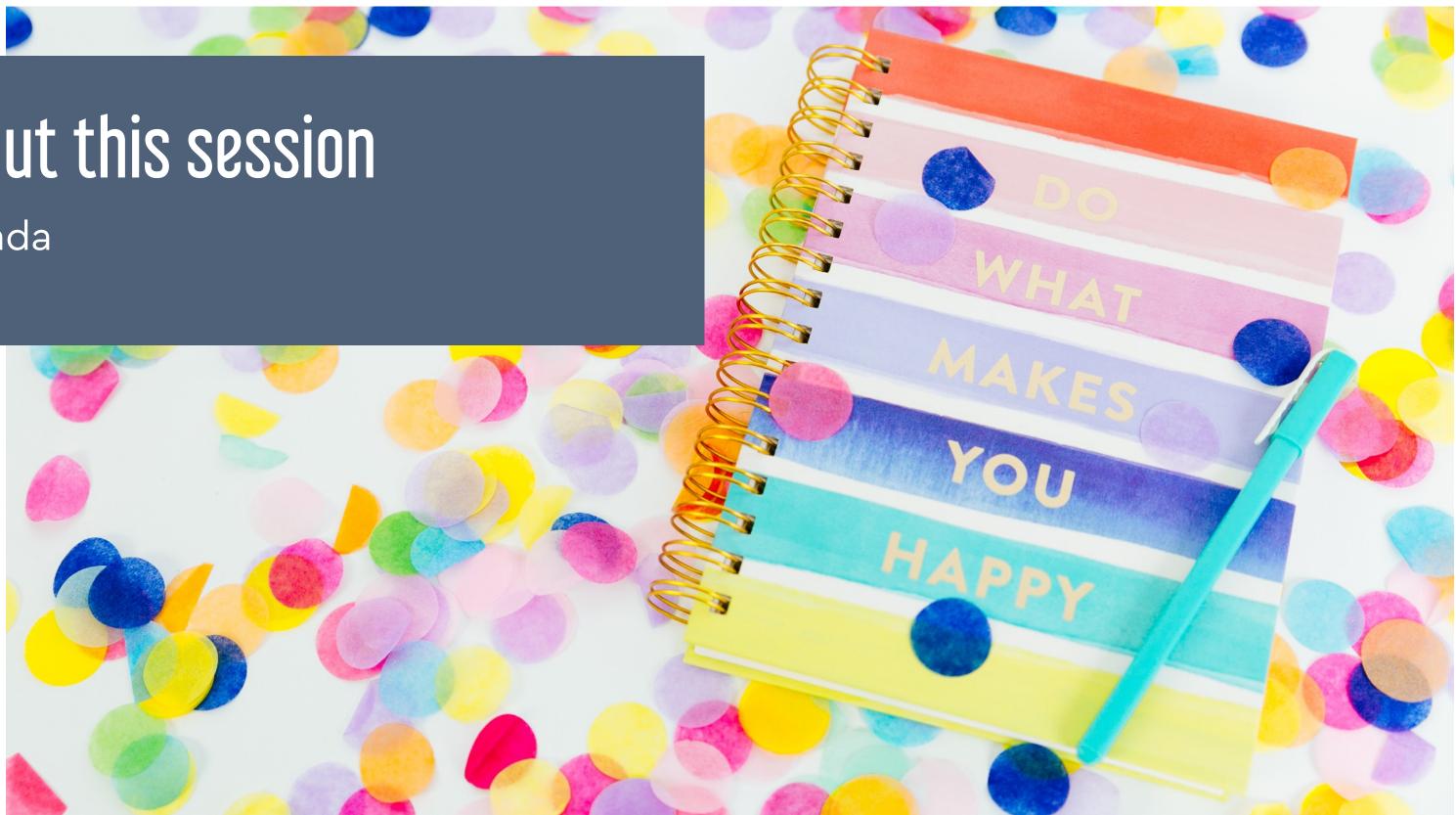

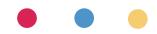

## agenda

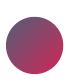

intro/welcome (you are here!)

question section x 4

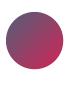

giveaways x 4

questions: burn-out round?!

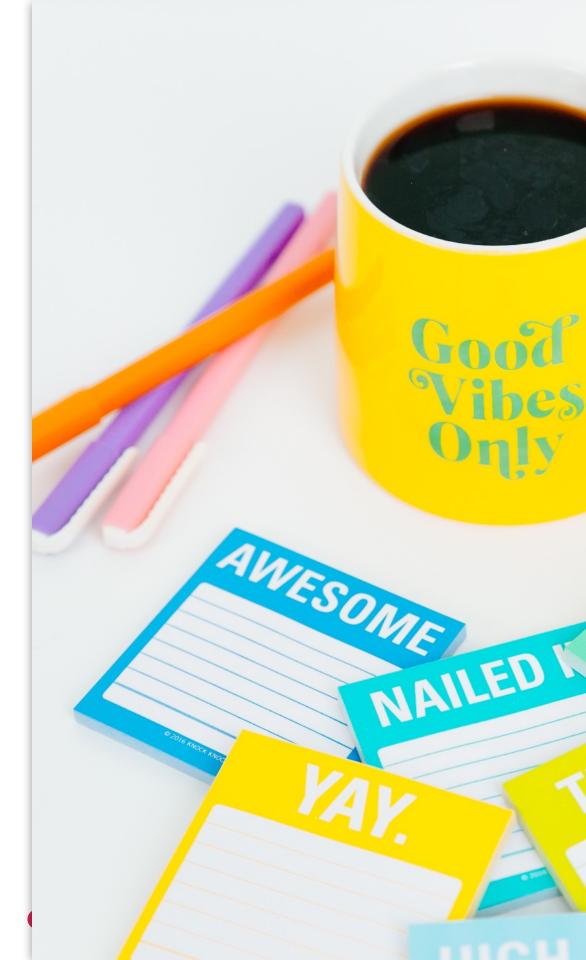

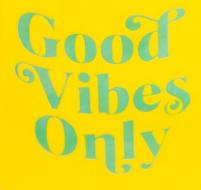

#### **question time!** part 1

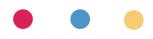

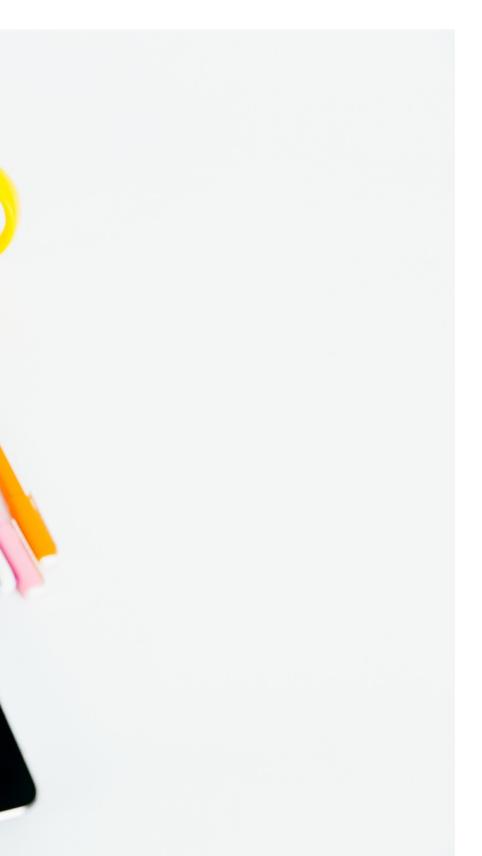

# remote teaching questions

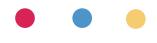

#### Mary Ann - make mouse more obvious

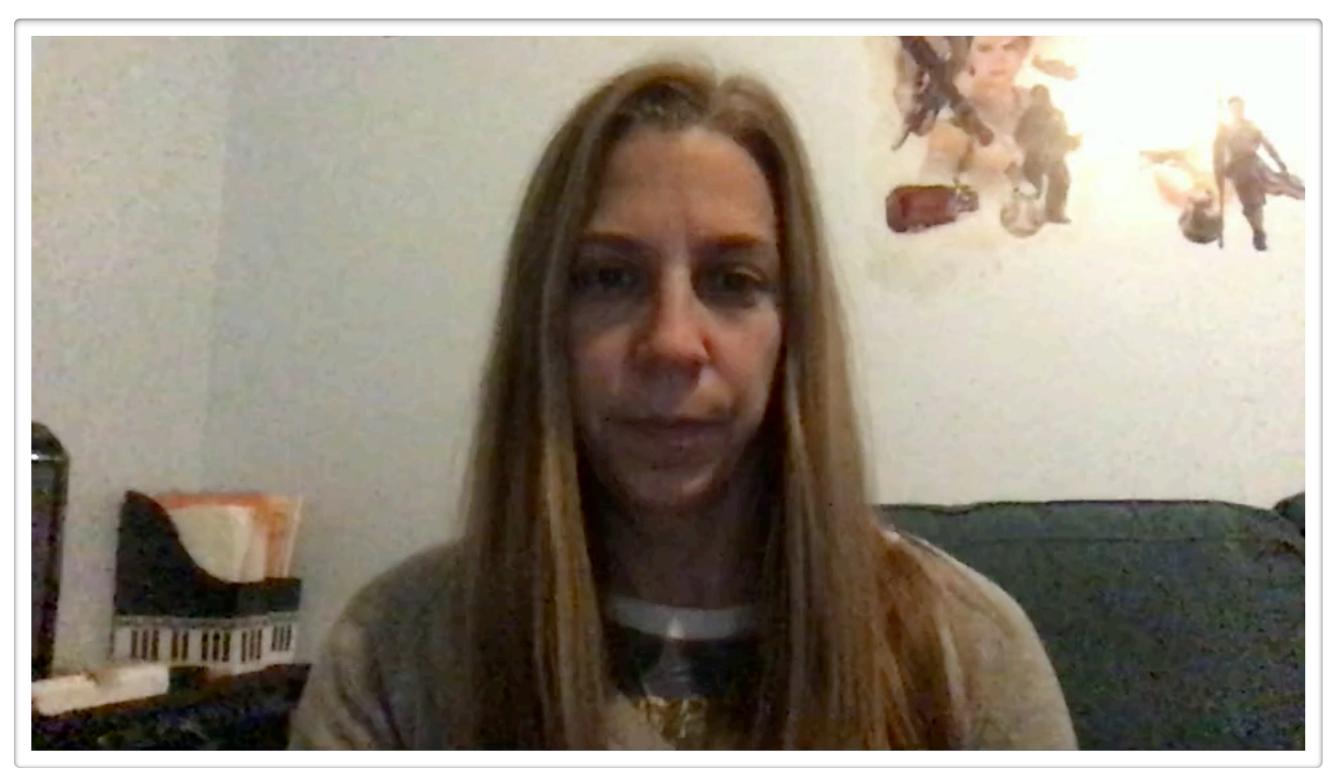

#### Carol - dual monitors

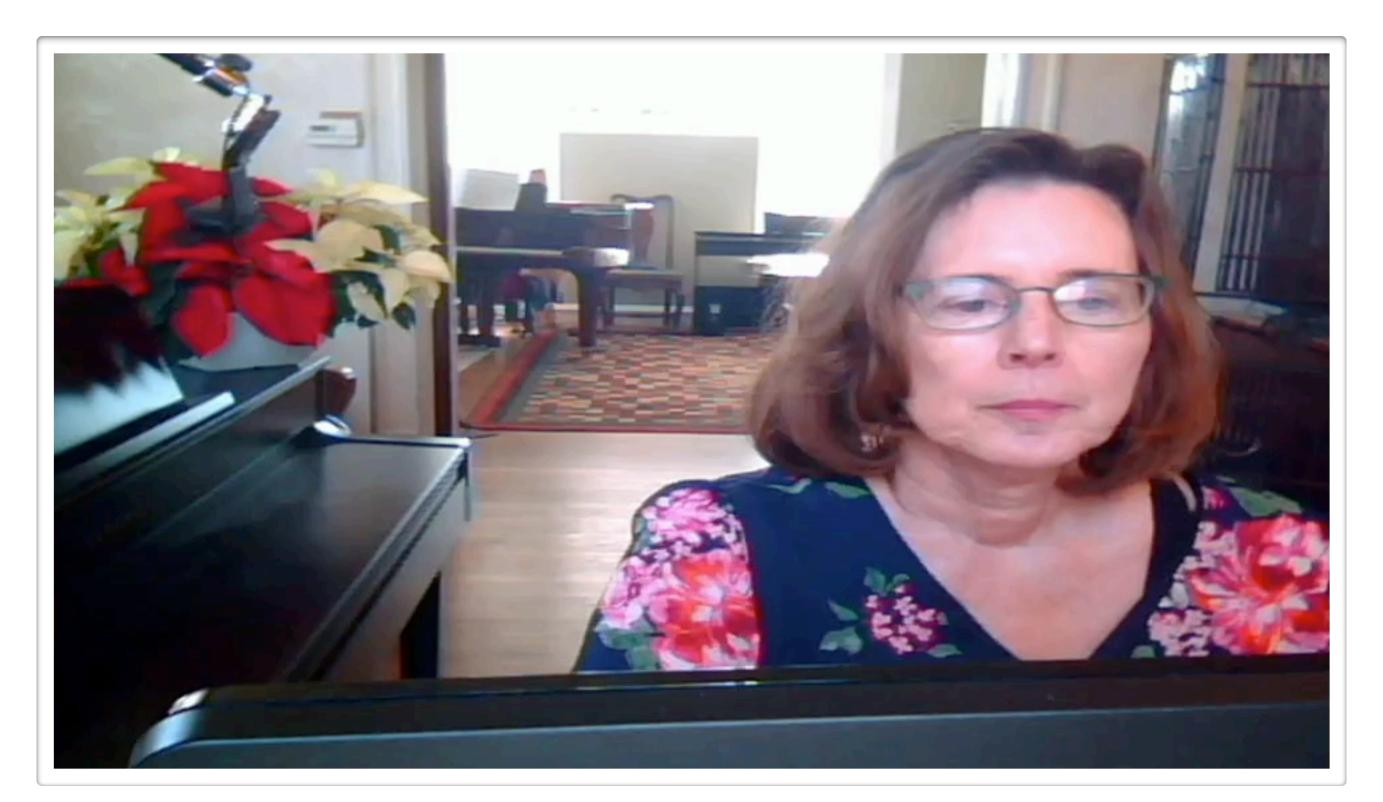

### monitor

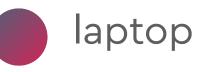

monitor

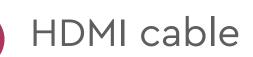

"extend display"

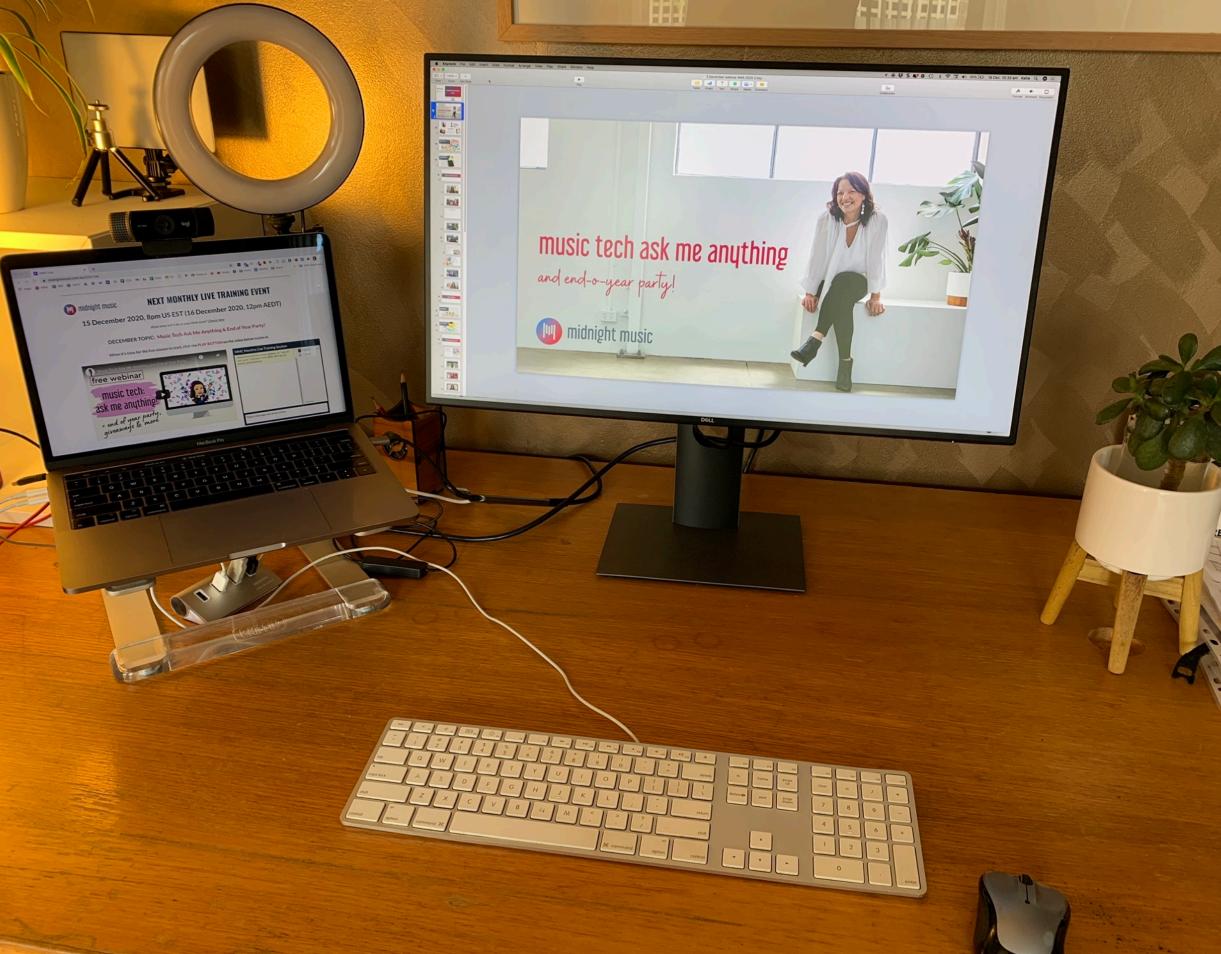

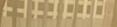

#### Mark - record & disseminate virtual concert

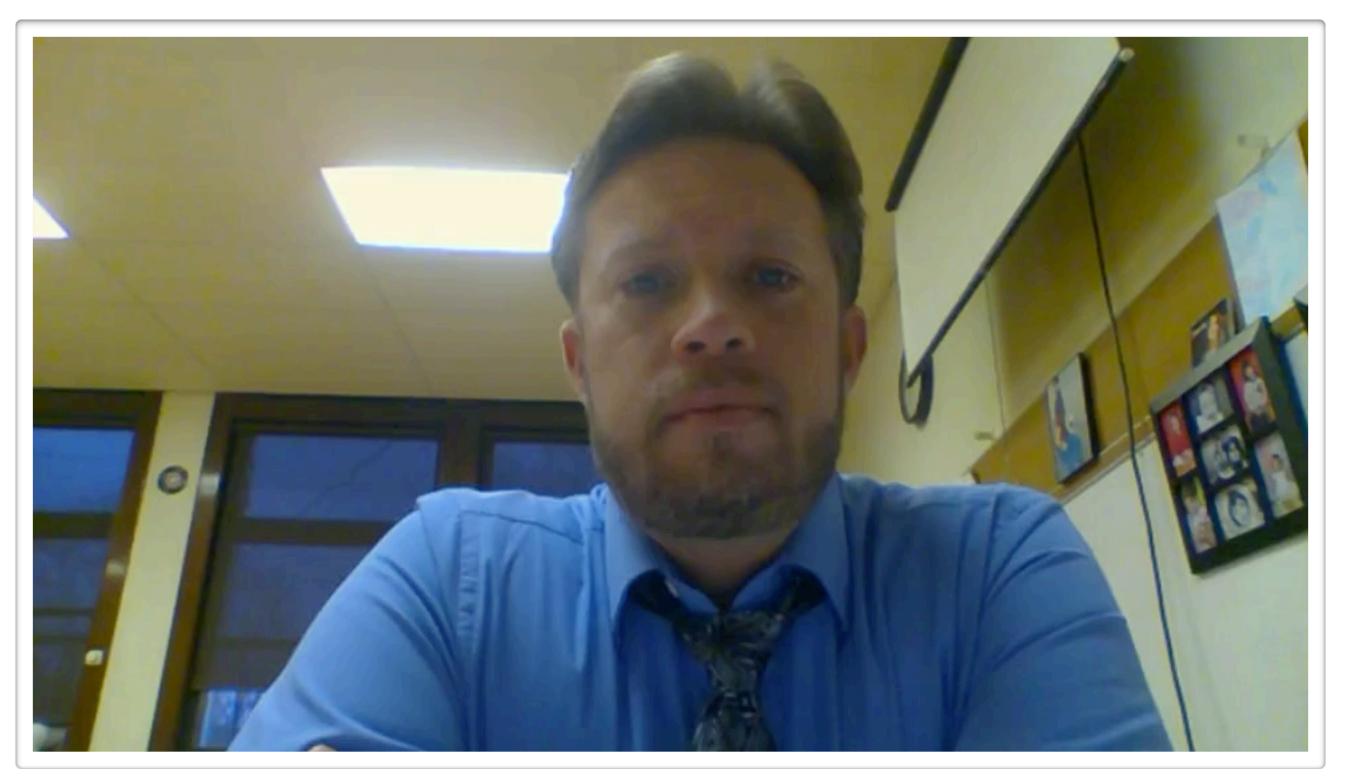

#### Brenda - rehearse remotely in real time

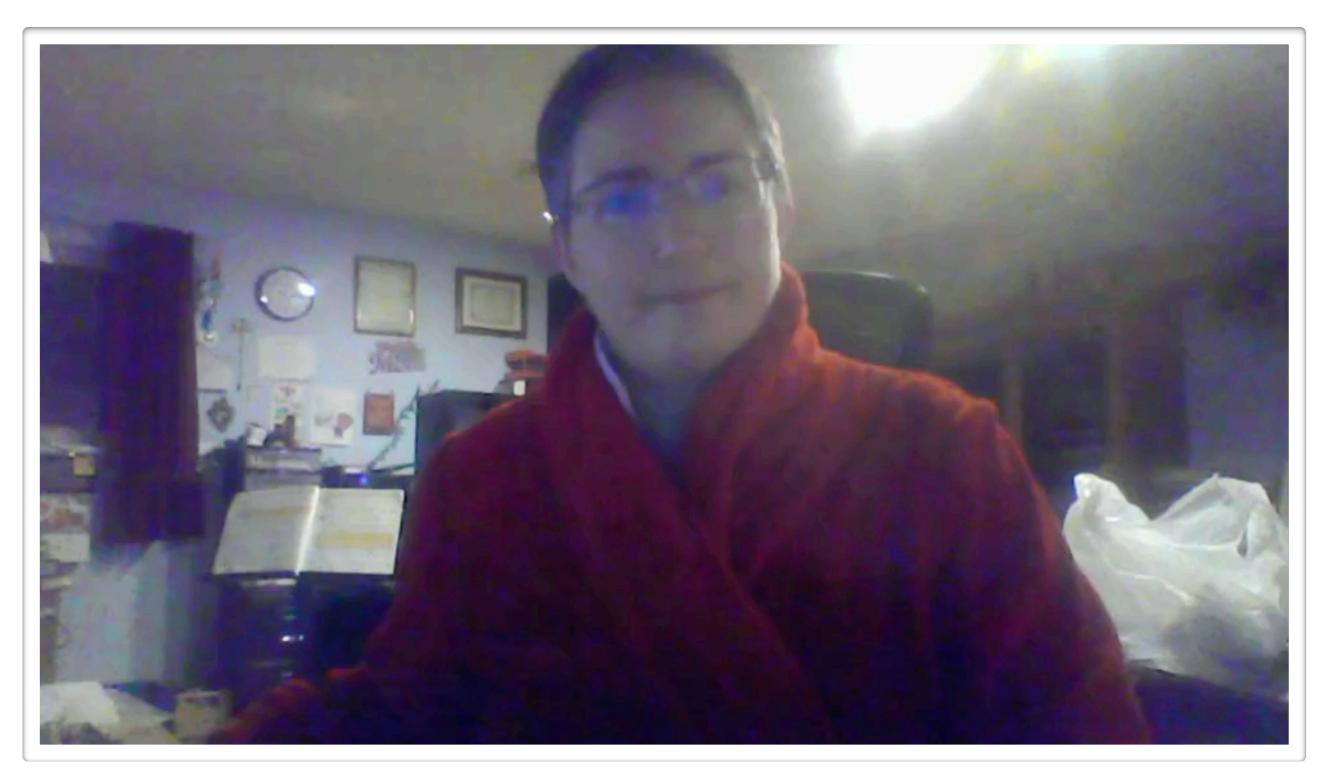

### Jamkazam: requirements

- computer (not Chromebook or iOS device)
  - hard-wired to router via ethernet
  - internet speed & ping/proximity
- audio interface
  - microphone
  - headphones
  - small groups only (8 ish?)

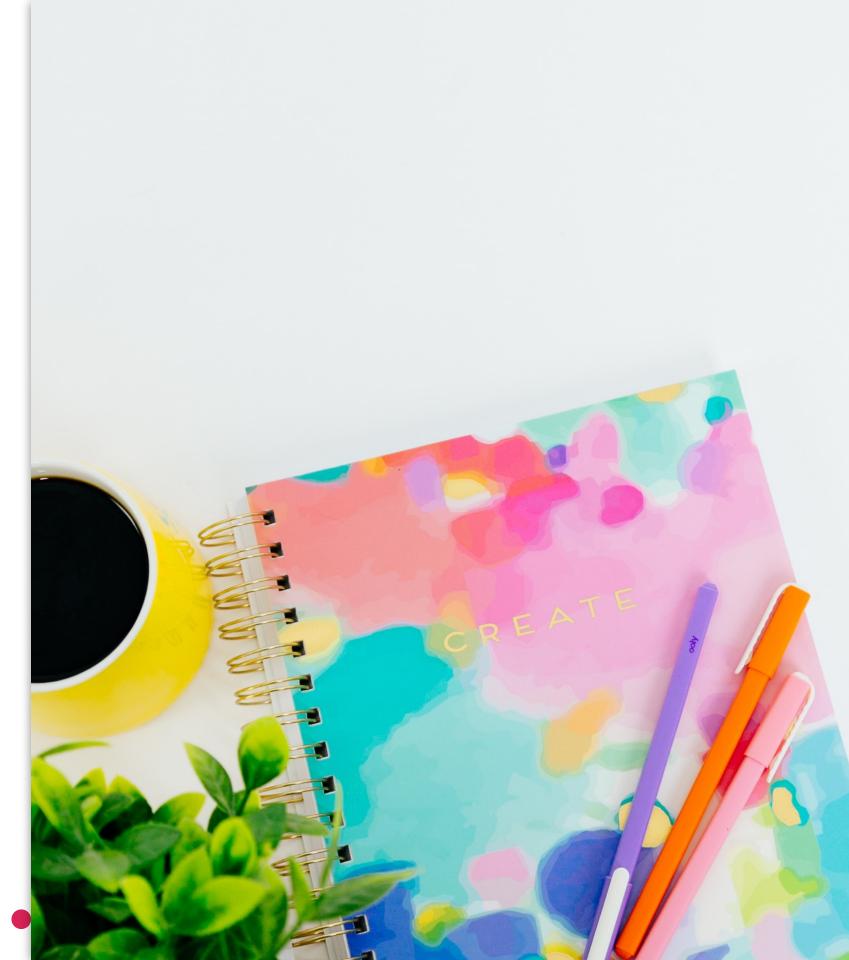

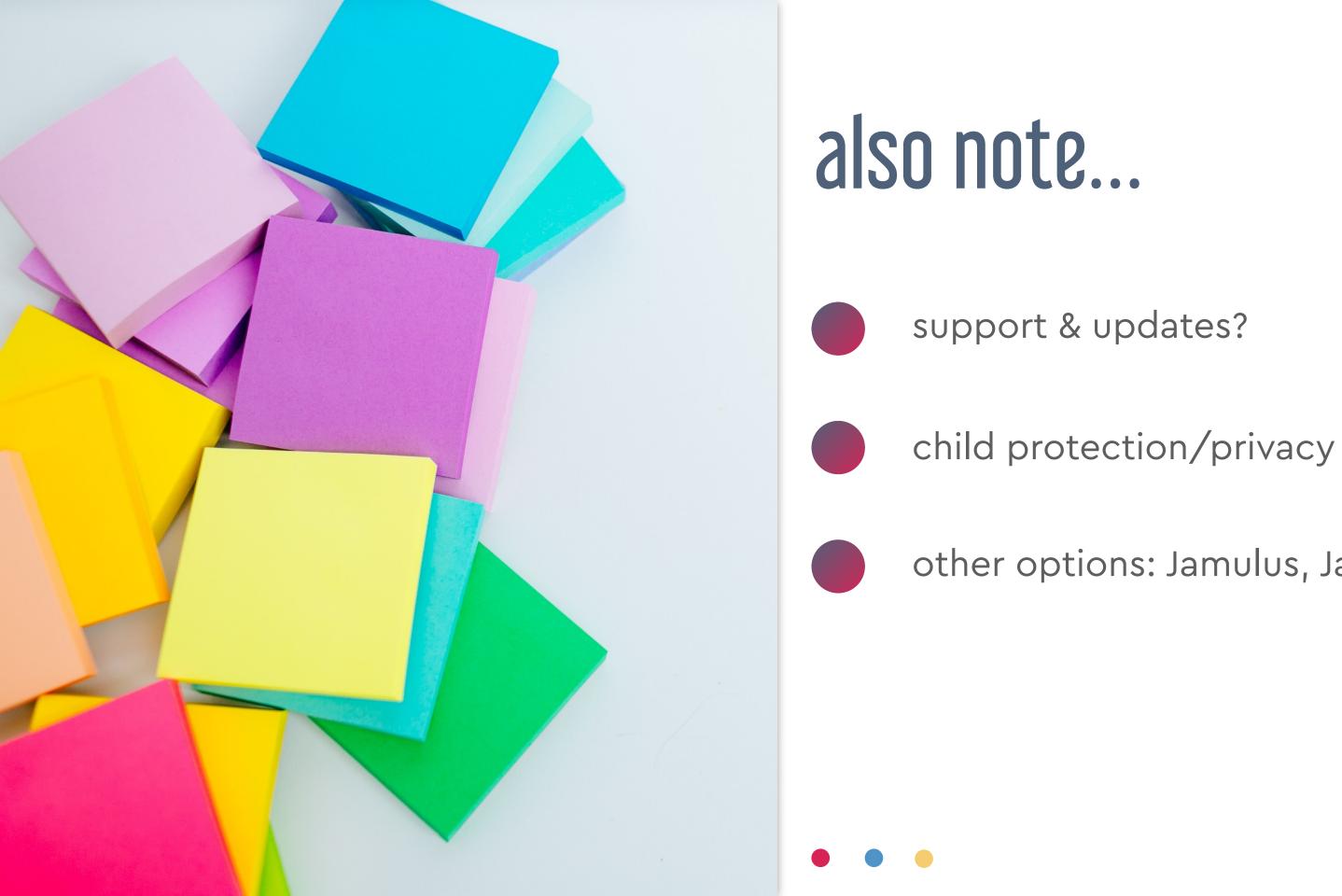

#### other options: Jamulus, Jacktrip

#### Becca - seeing all students in Google Meet

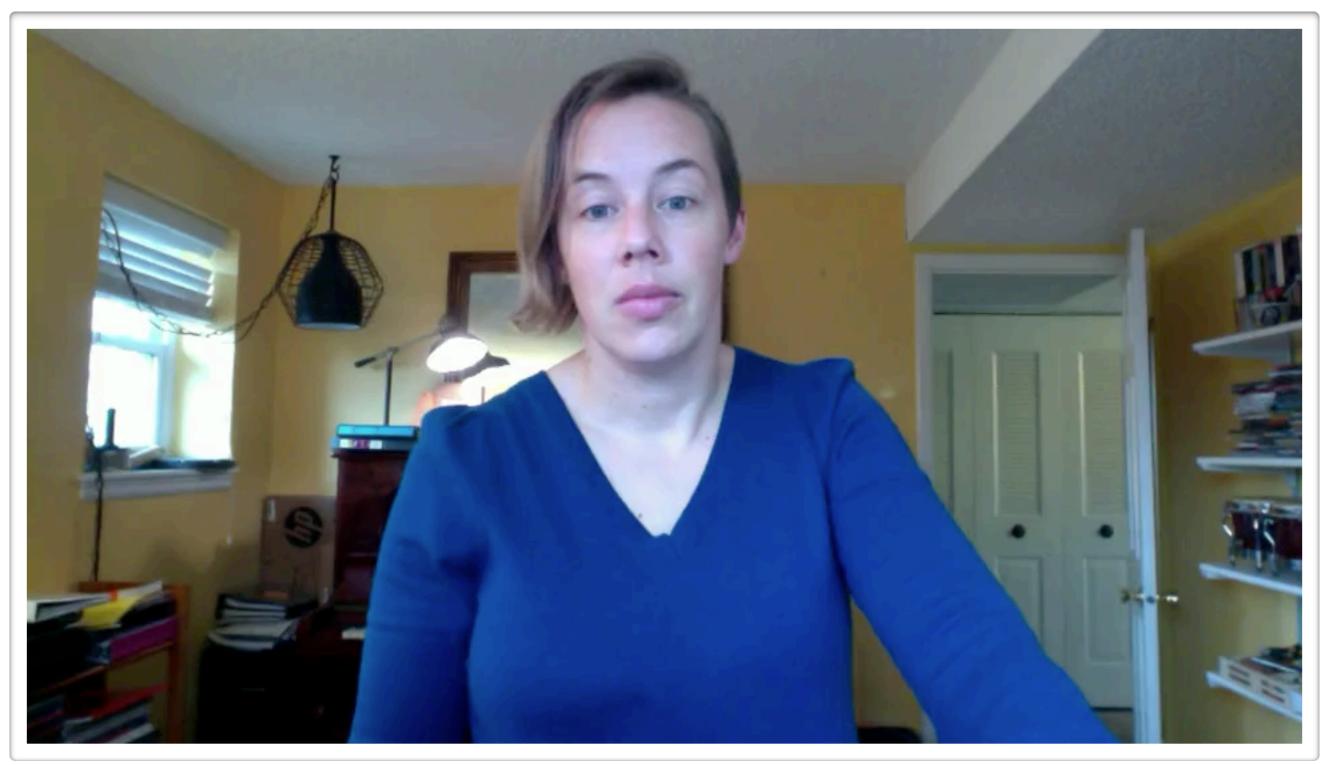

### Abby - how to make big Zoom events engaging?

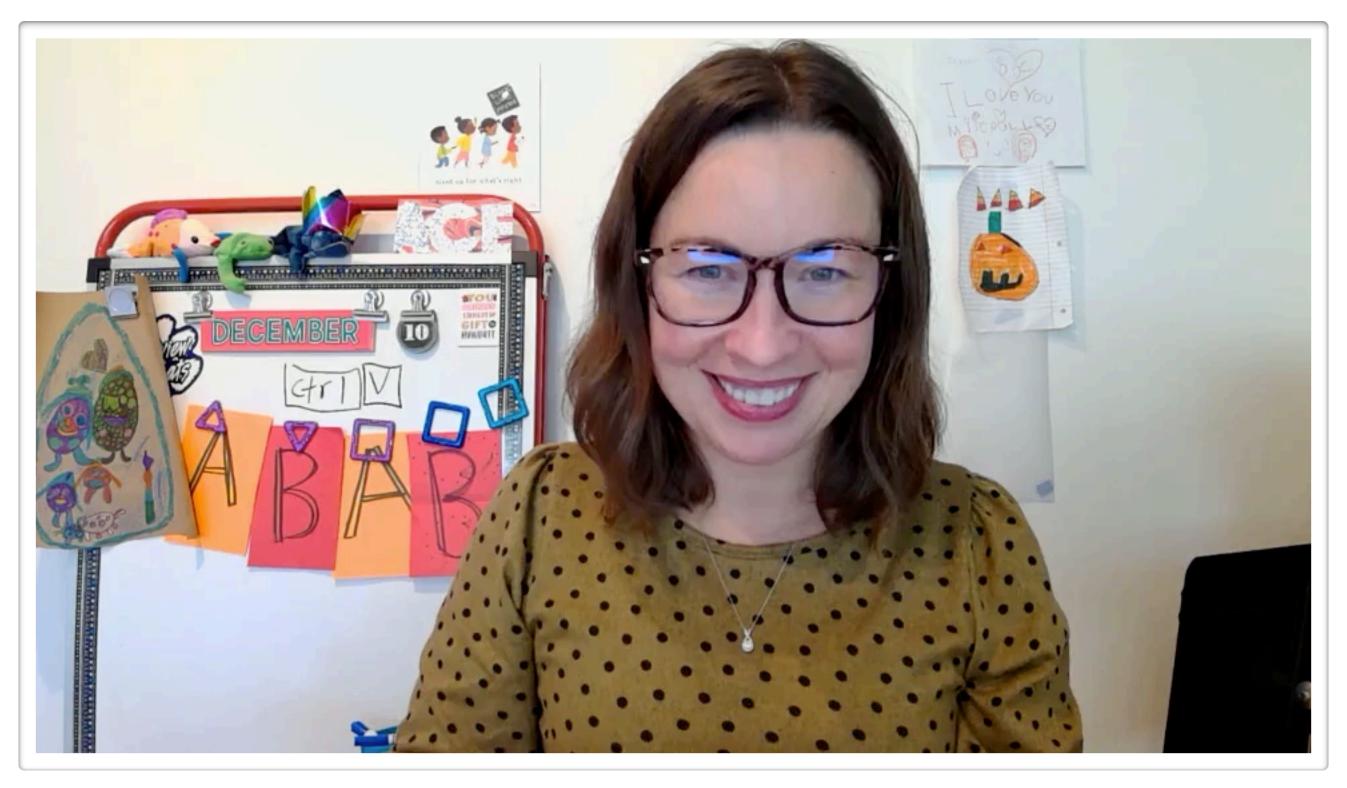

# audio questions

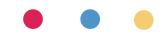

#### Elizabeth - headphone recommendations

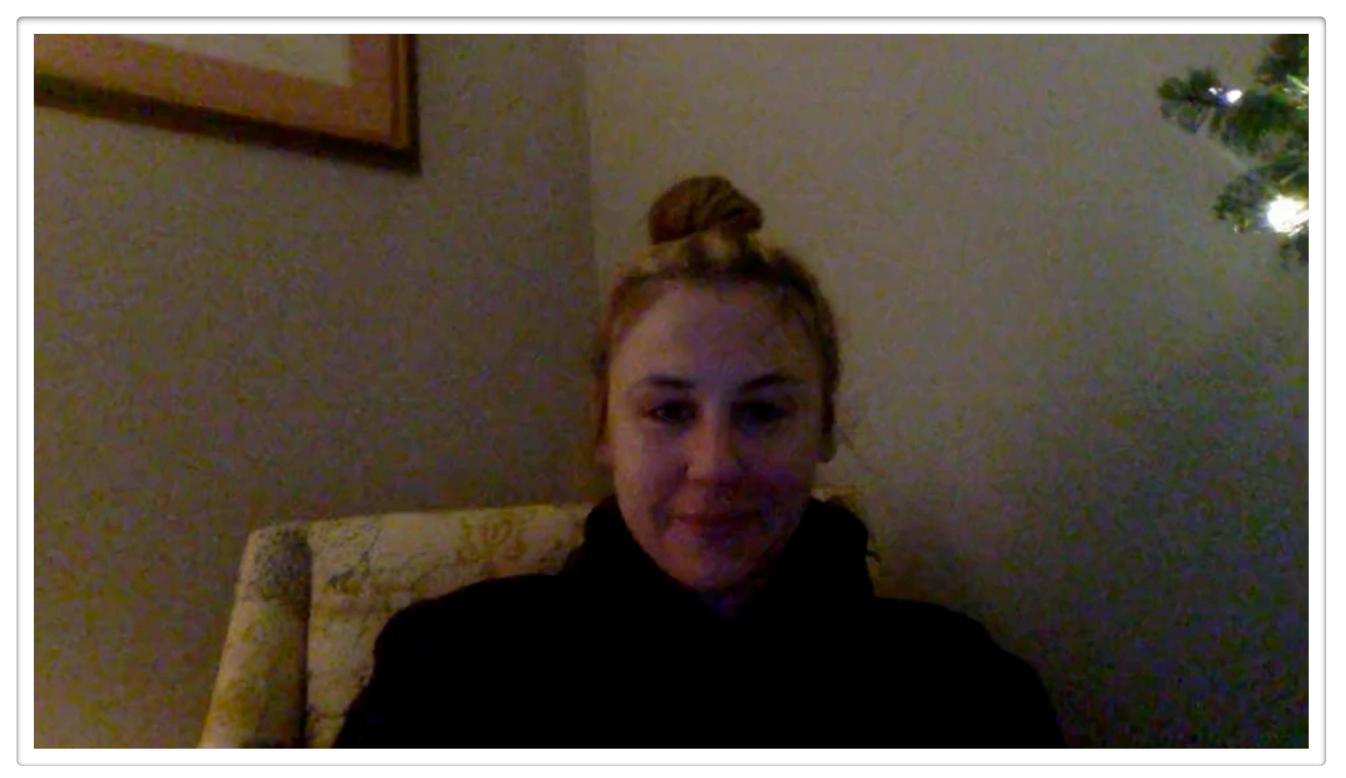

## Claire - Audacity on a Mac (Catalina)

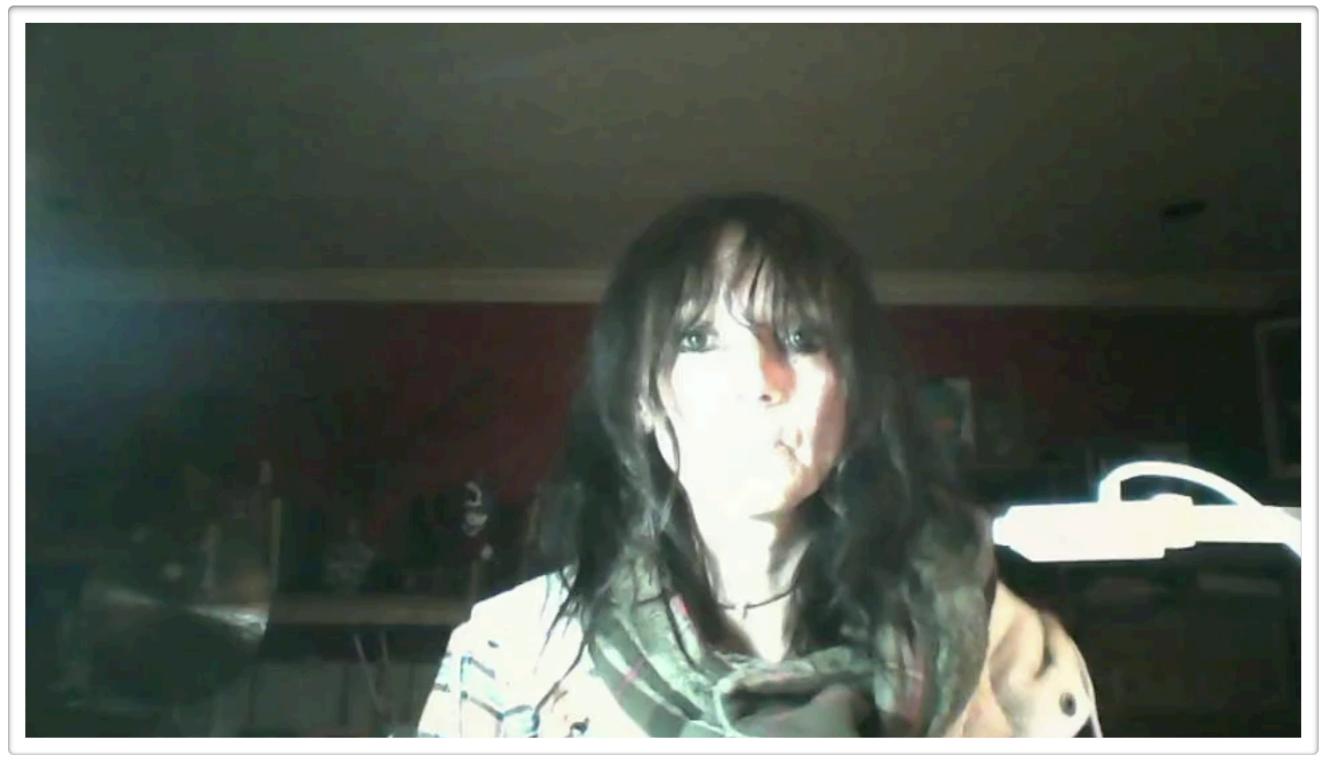

#### Kathy - converting audio files to MP3

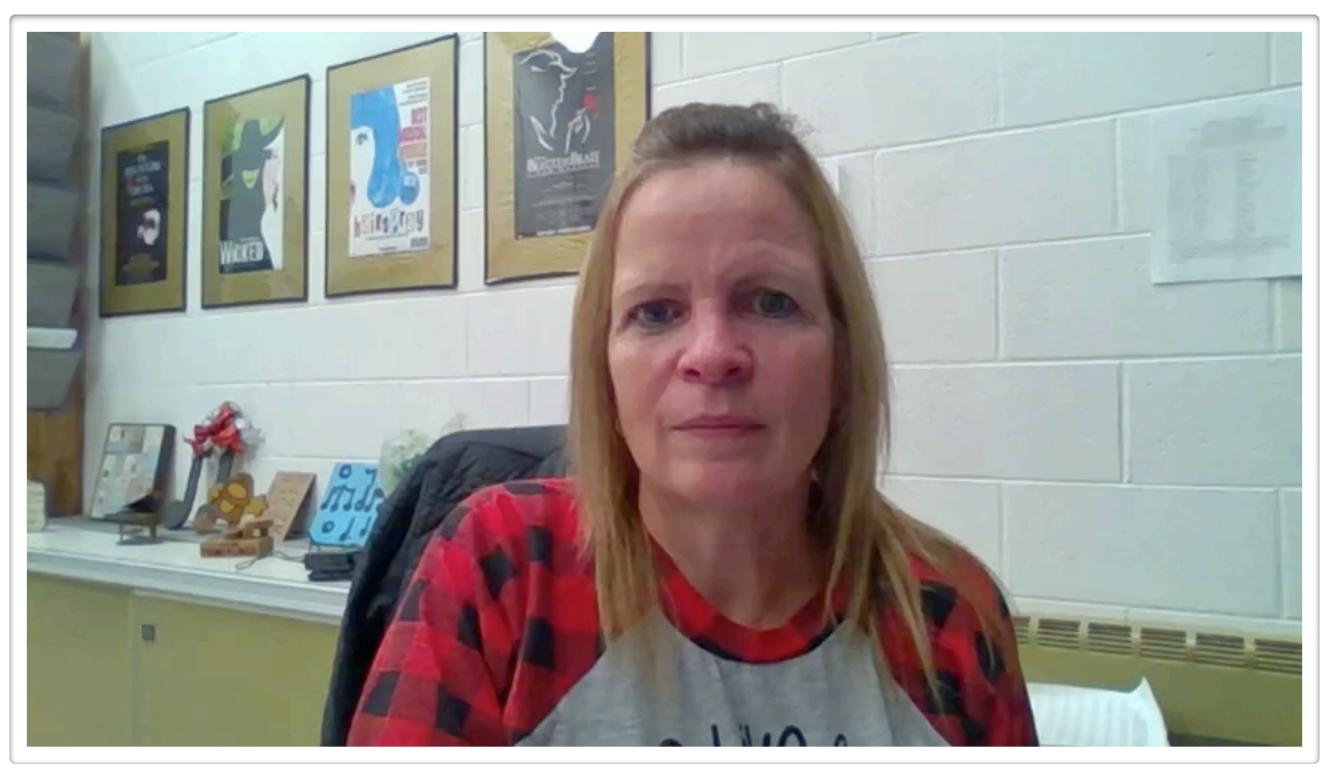

### Emma - adding songs to GarageBand/iMovie

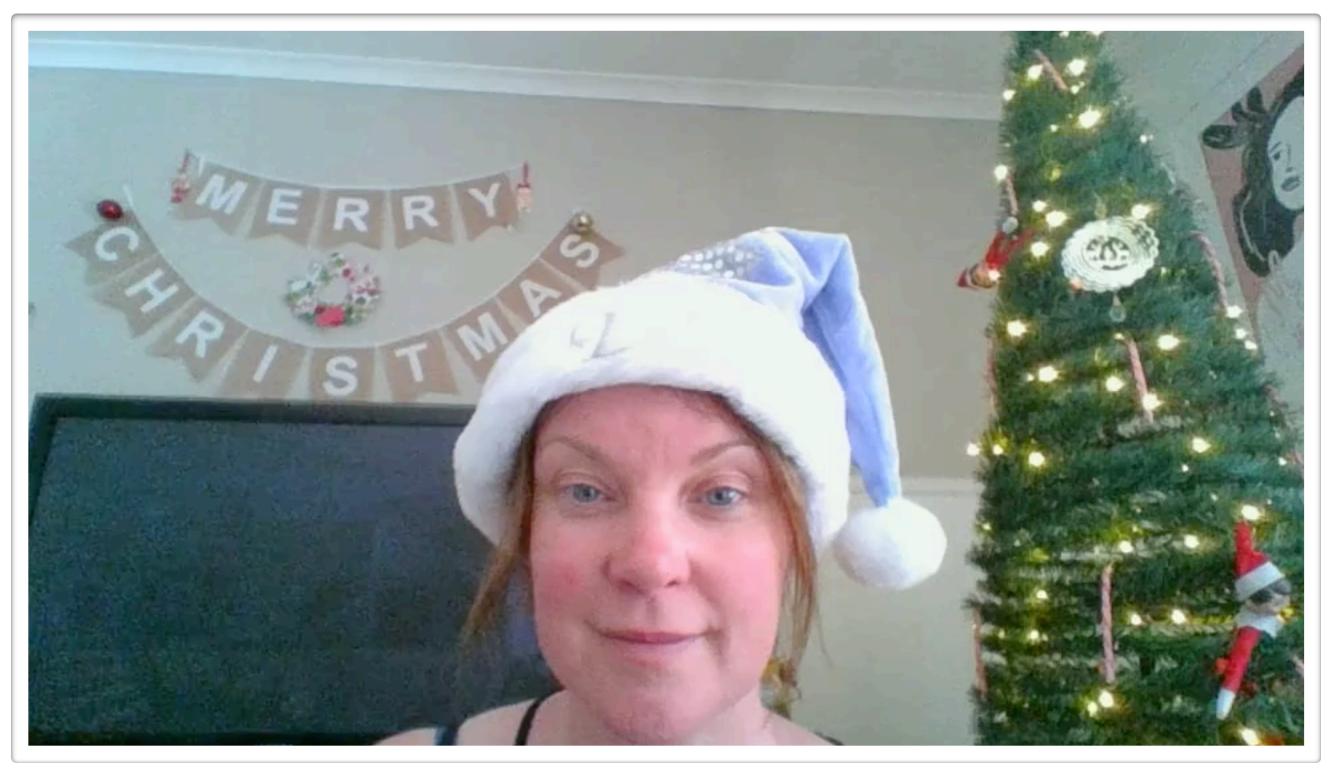

#### Giorgos - instructions for students recording at home

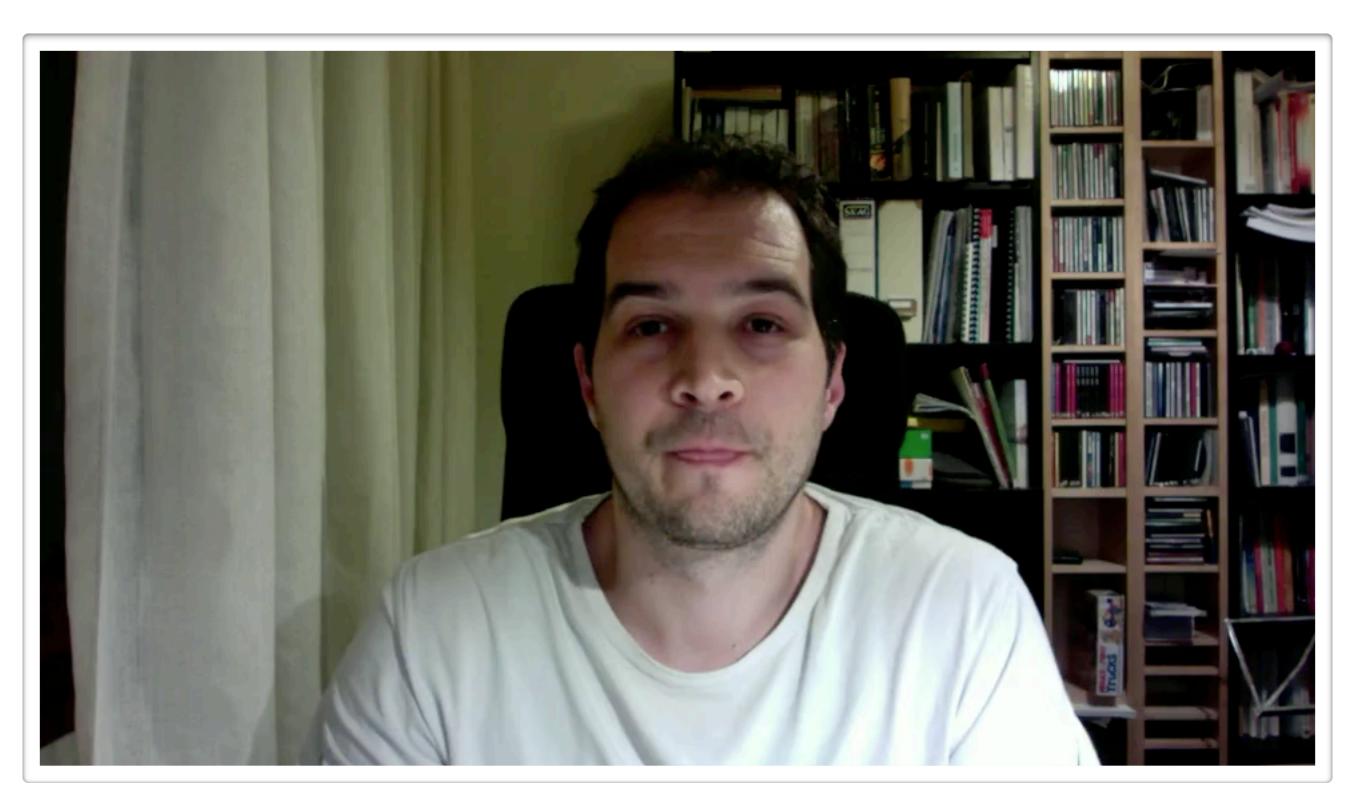

# giveaways #1

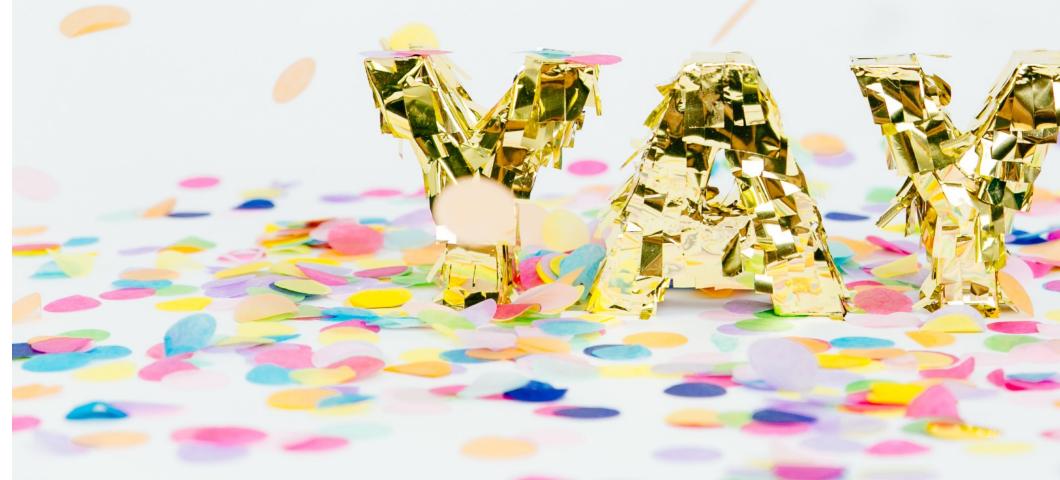

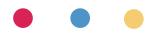

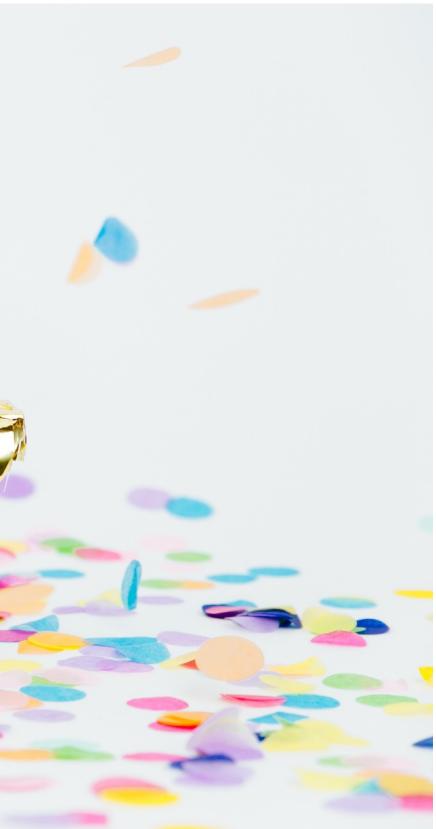

#### **question time!** part 2

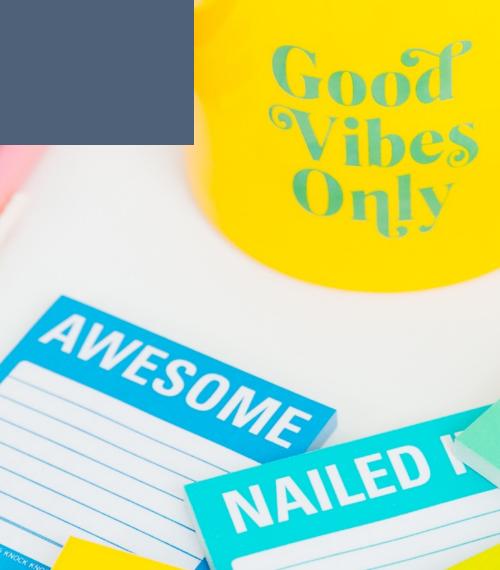

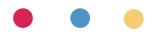

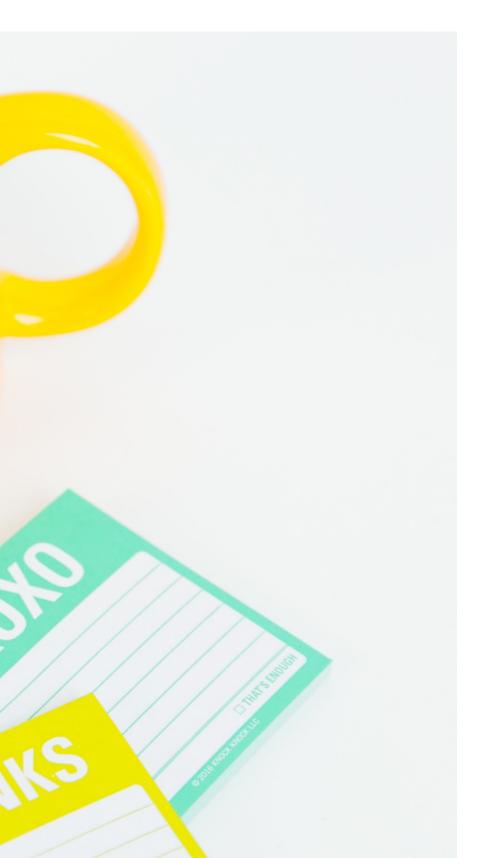

# remote teaching: sound!

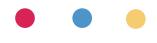

## Sound questions

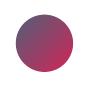

will play the next 4 questions & answer all at once!

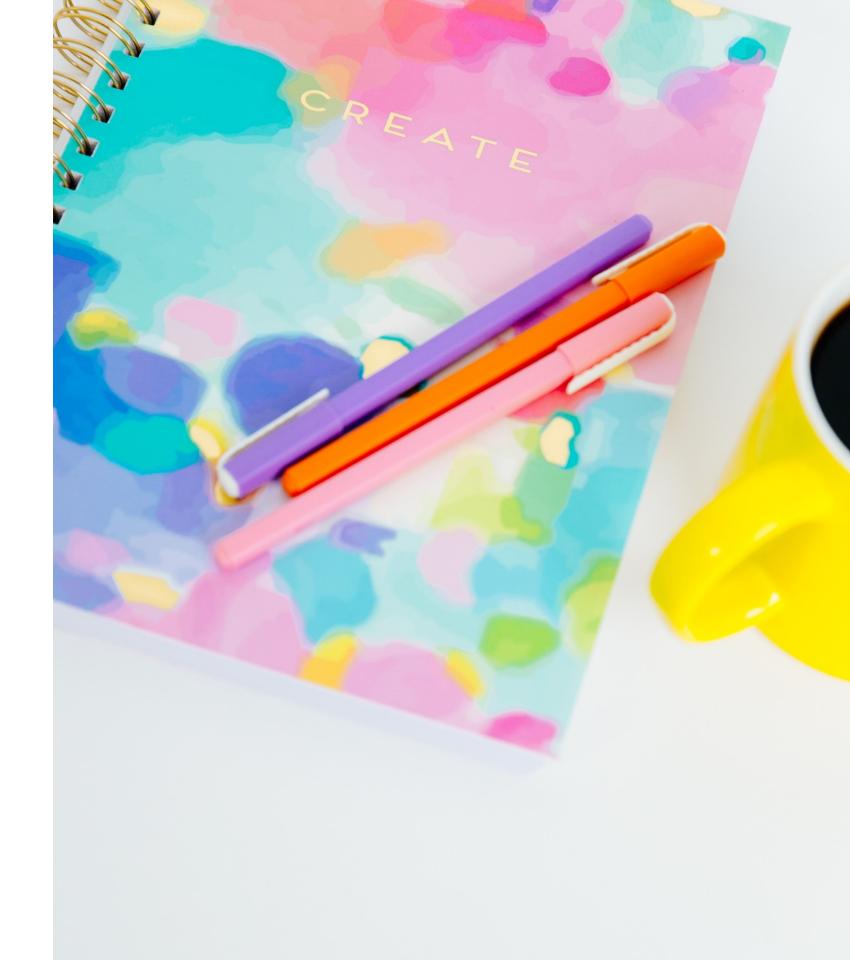

#### Amy - achieving good quality sound online

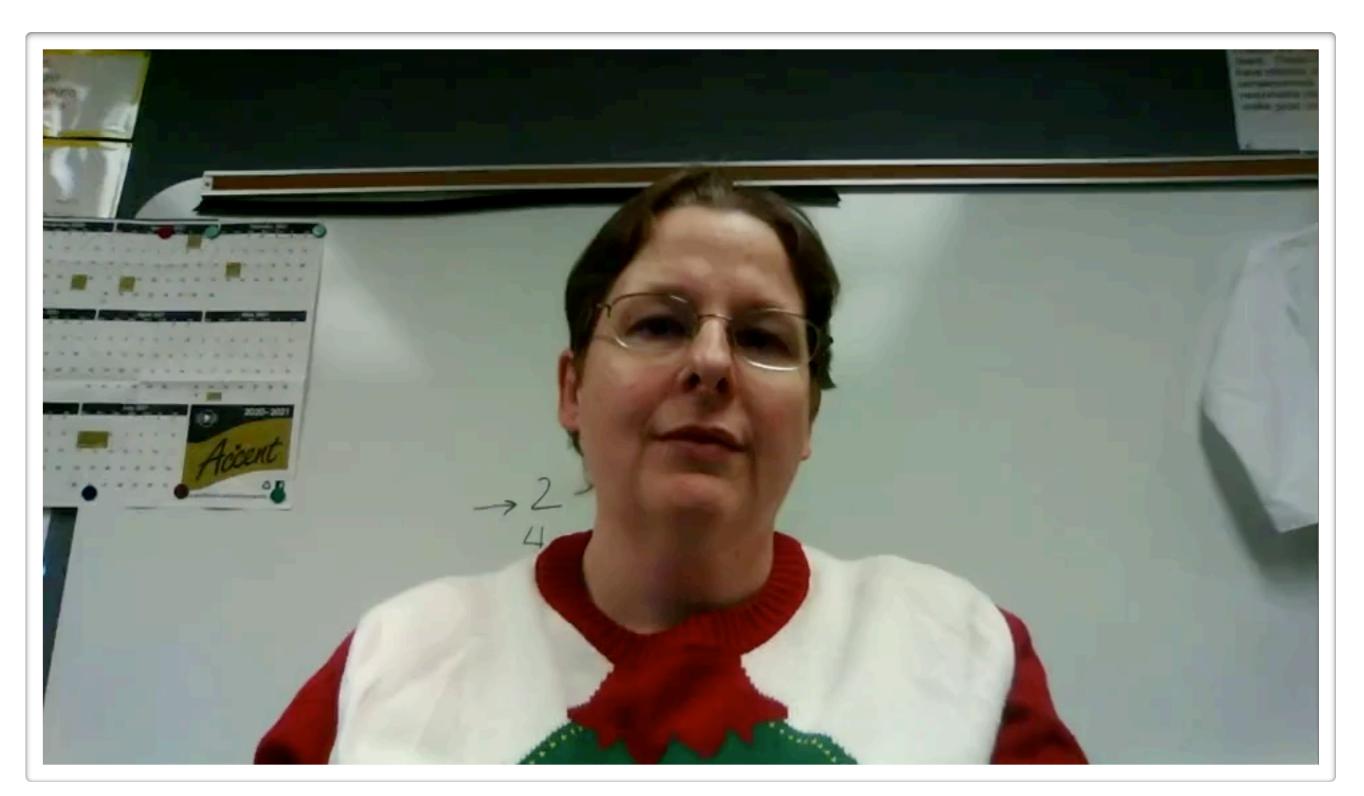

#### Lindsey - sharing uke & mic sound

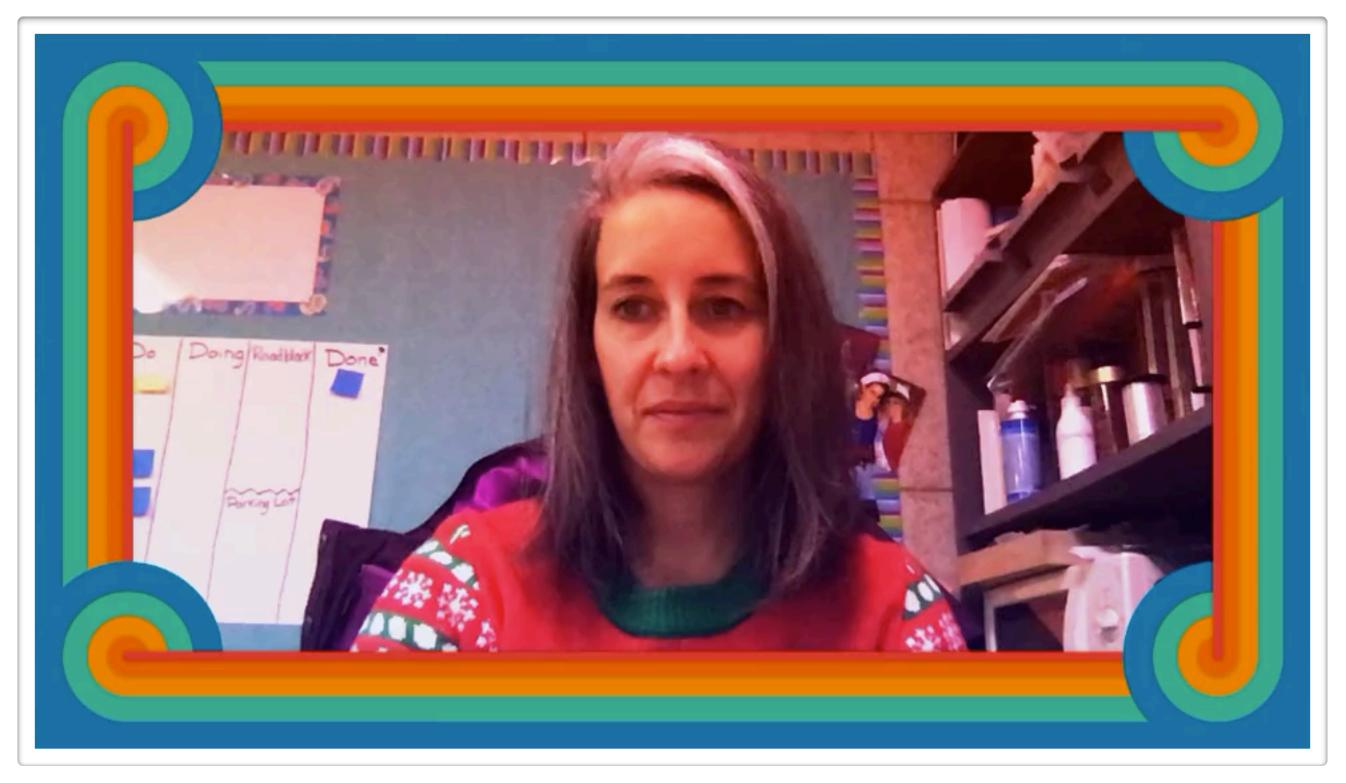

#### Anne - external mics & headphones

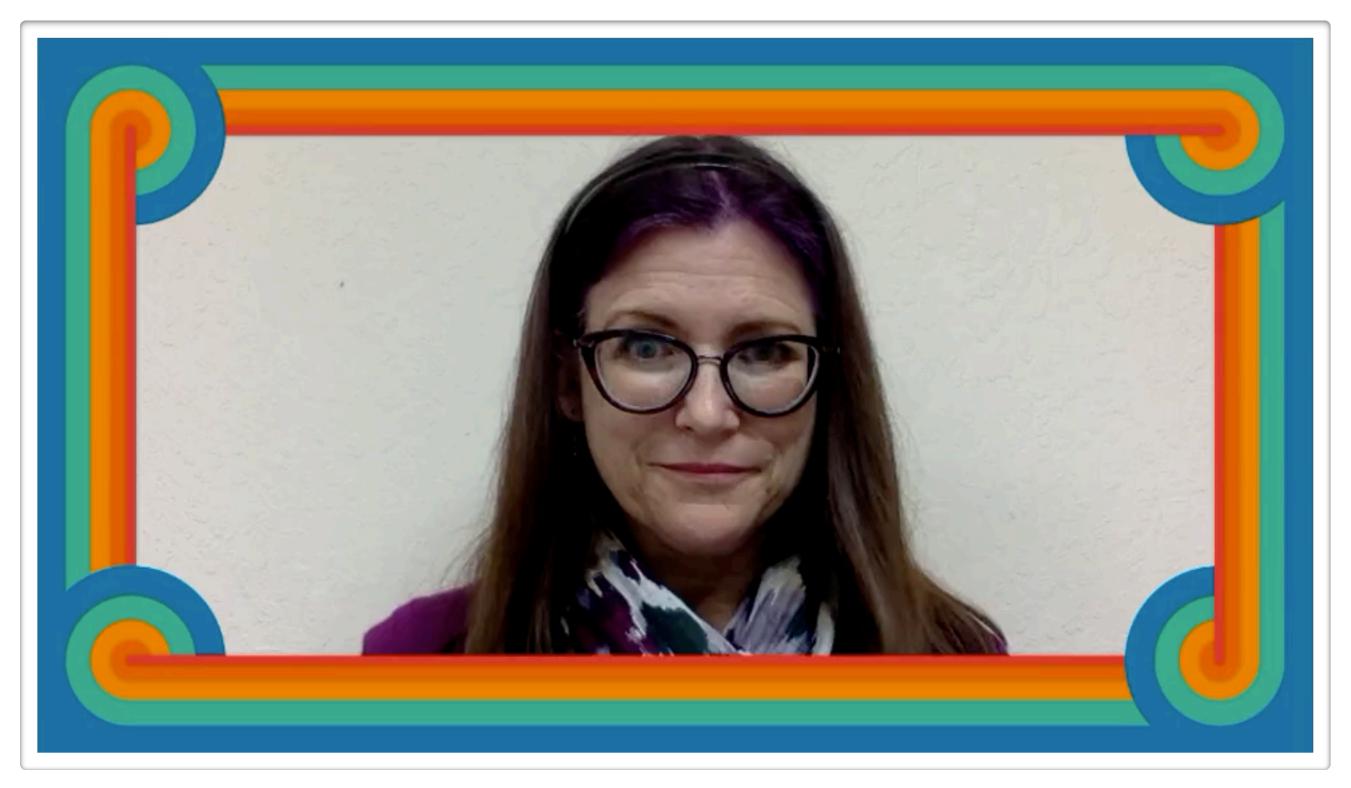

### Sara Jane - sharing music on Google Meet

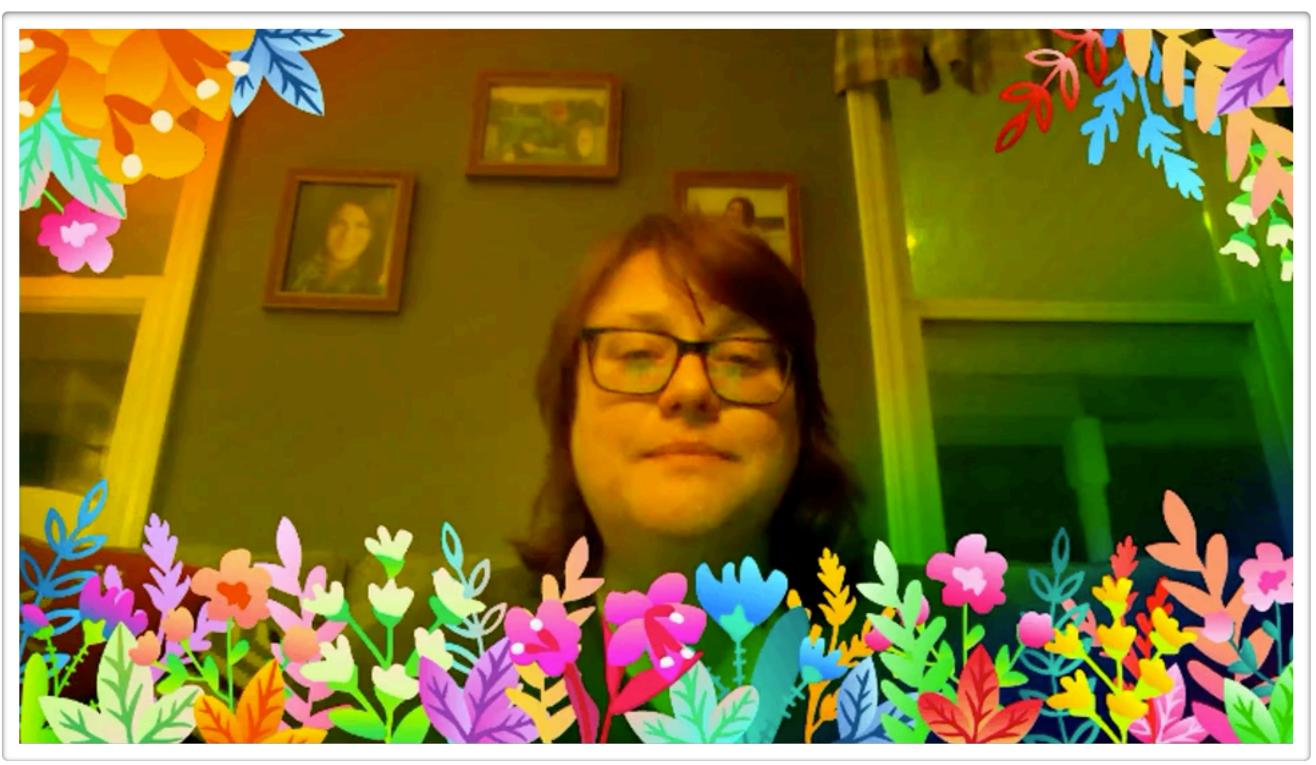

### sound sources

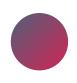

your voice

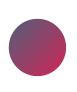

acoustic instruments

music software

music websites

videos/Spotify

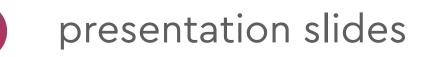

### sound sources

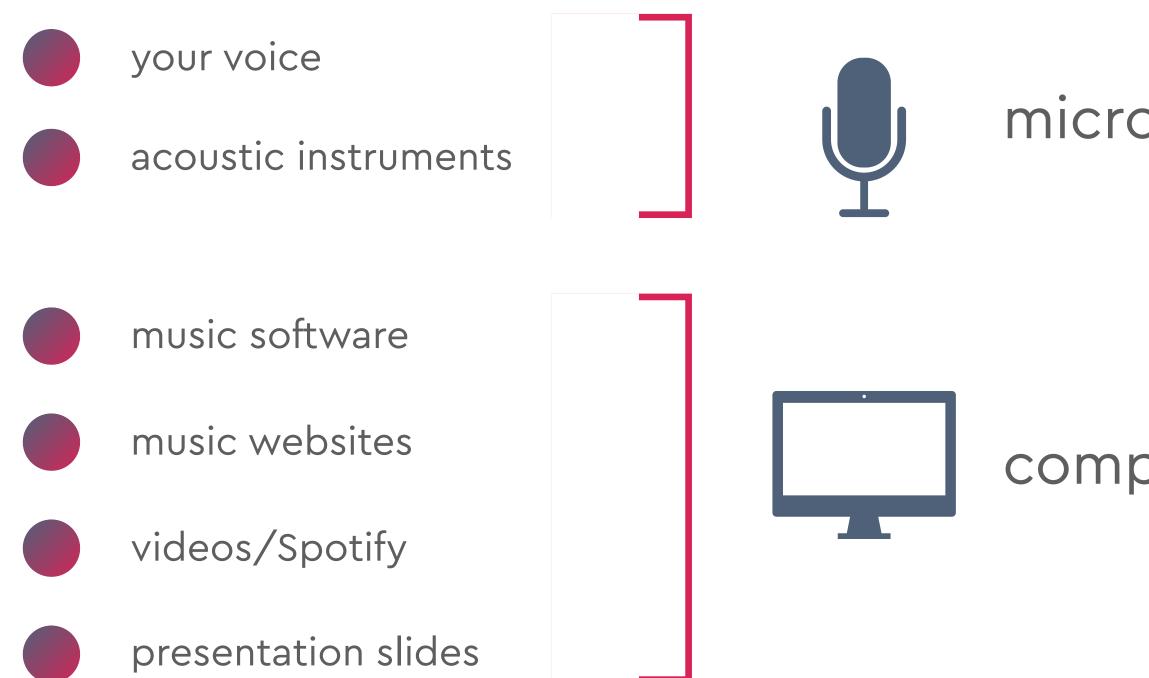

#### microphone

#### computer sound

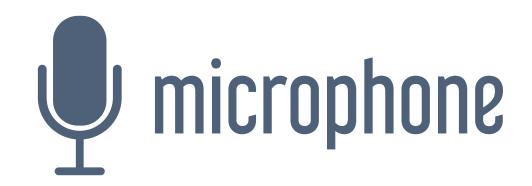

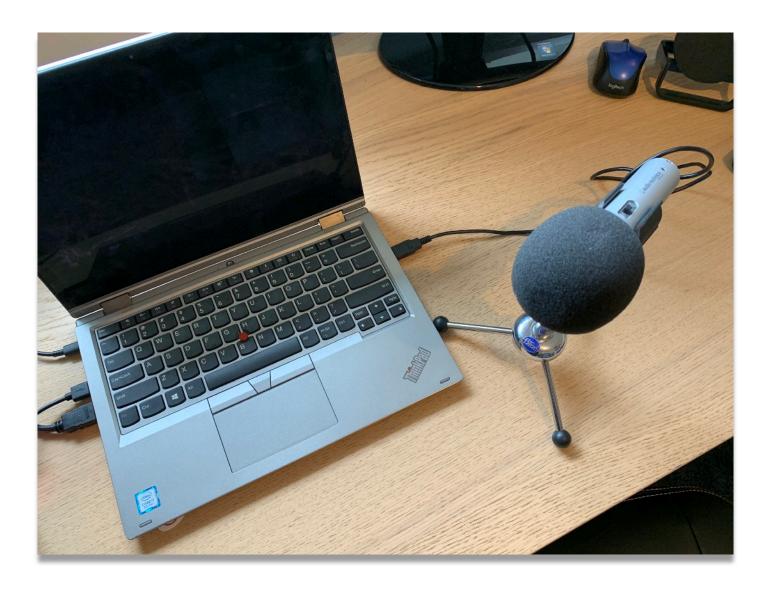

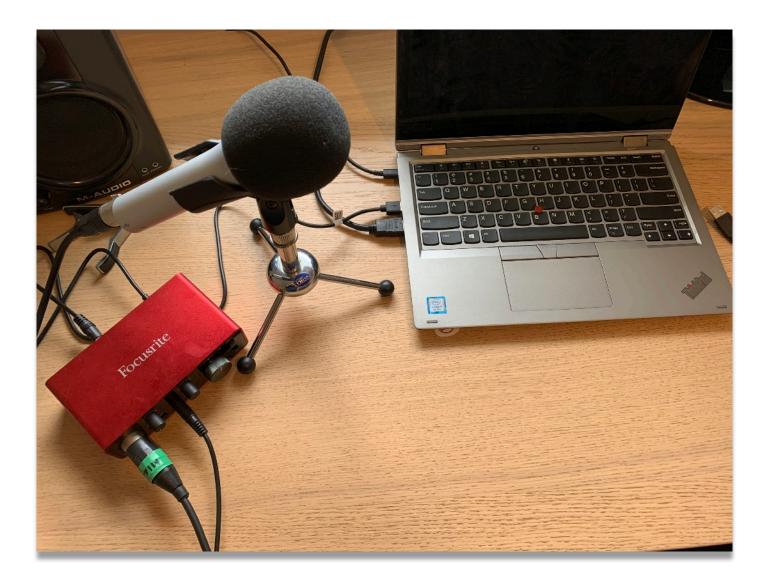

# computer sound (system audio)

- shar (NC
  - share **internally** for best quality (NOT via your speakers!)
  - use "**share computer audio**" on Zoom
- use "**present a Chrome tab**" on Google Meet

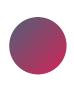

use "**include computer sound**" on Microsoft Teams

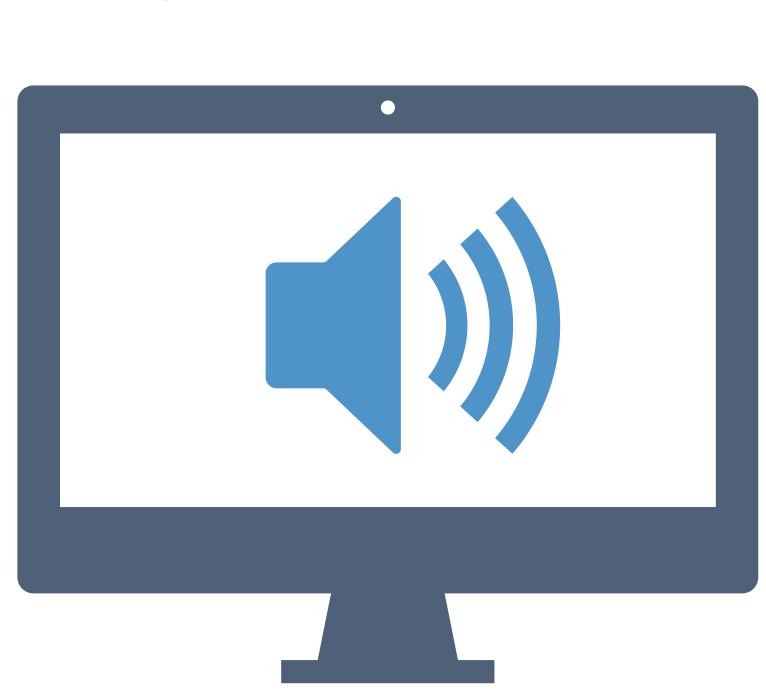

## level up: audio routing software

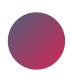

highest level of control

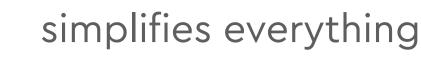

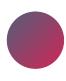

control ALL audio sources in one place

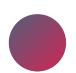

Mac: Loopback (paid software)

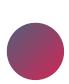

Mac/Windows: Blackhole

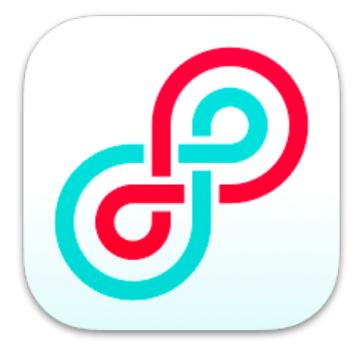

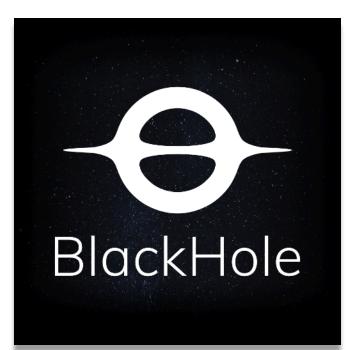

## Loopback

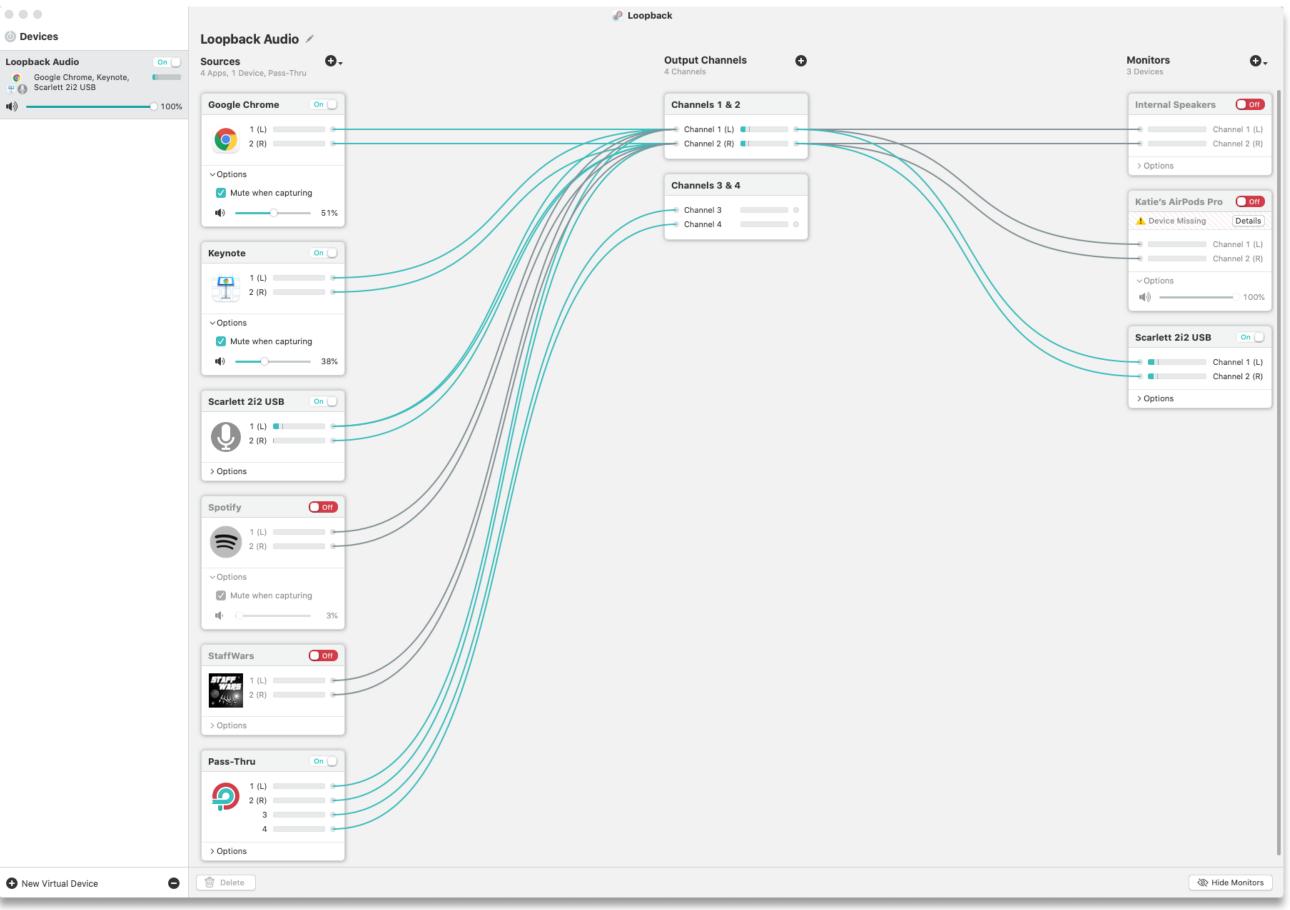

# video creation & editing

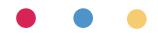

## Craig - making annotations on videos

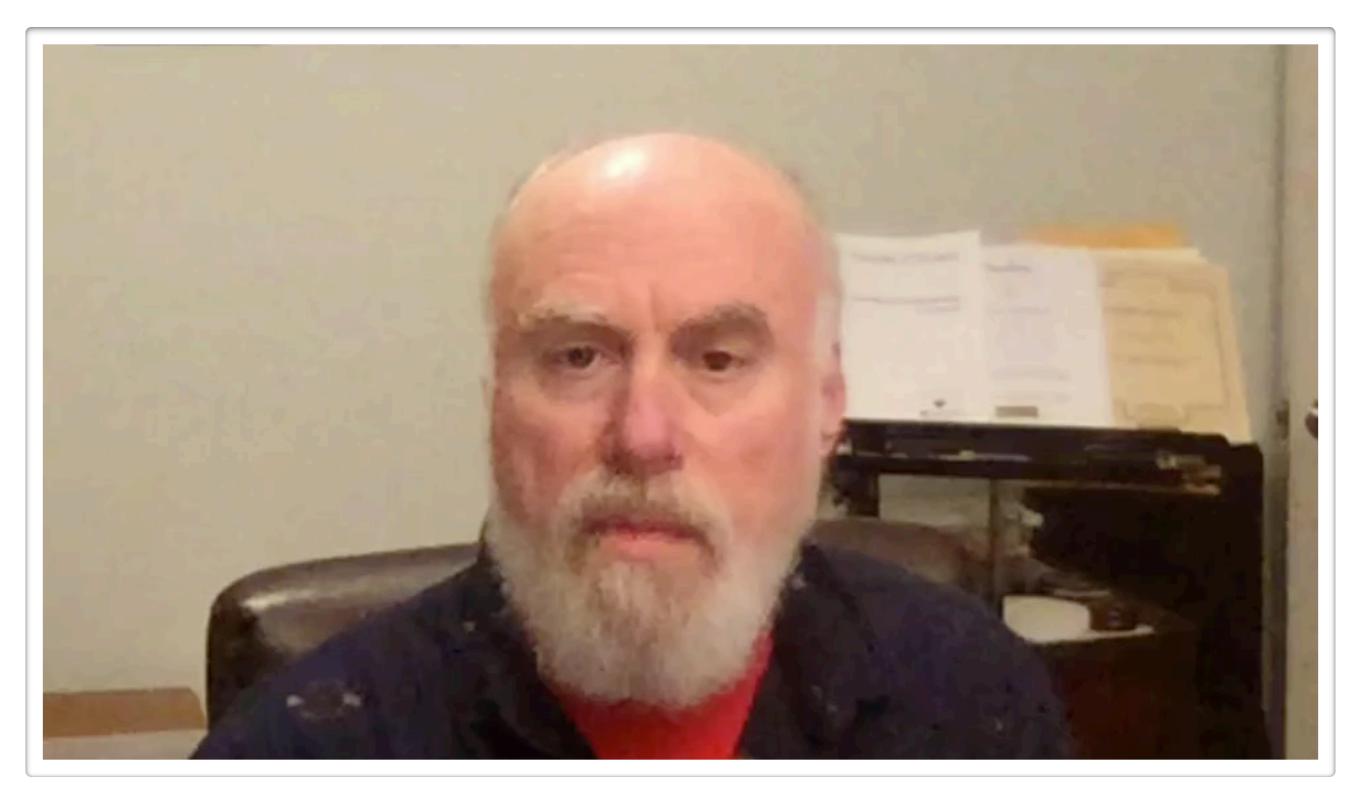

## Liz - create or find legal music for playalong videos

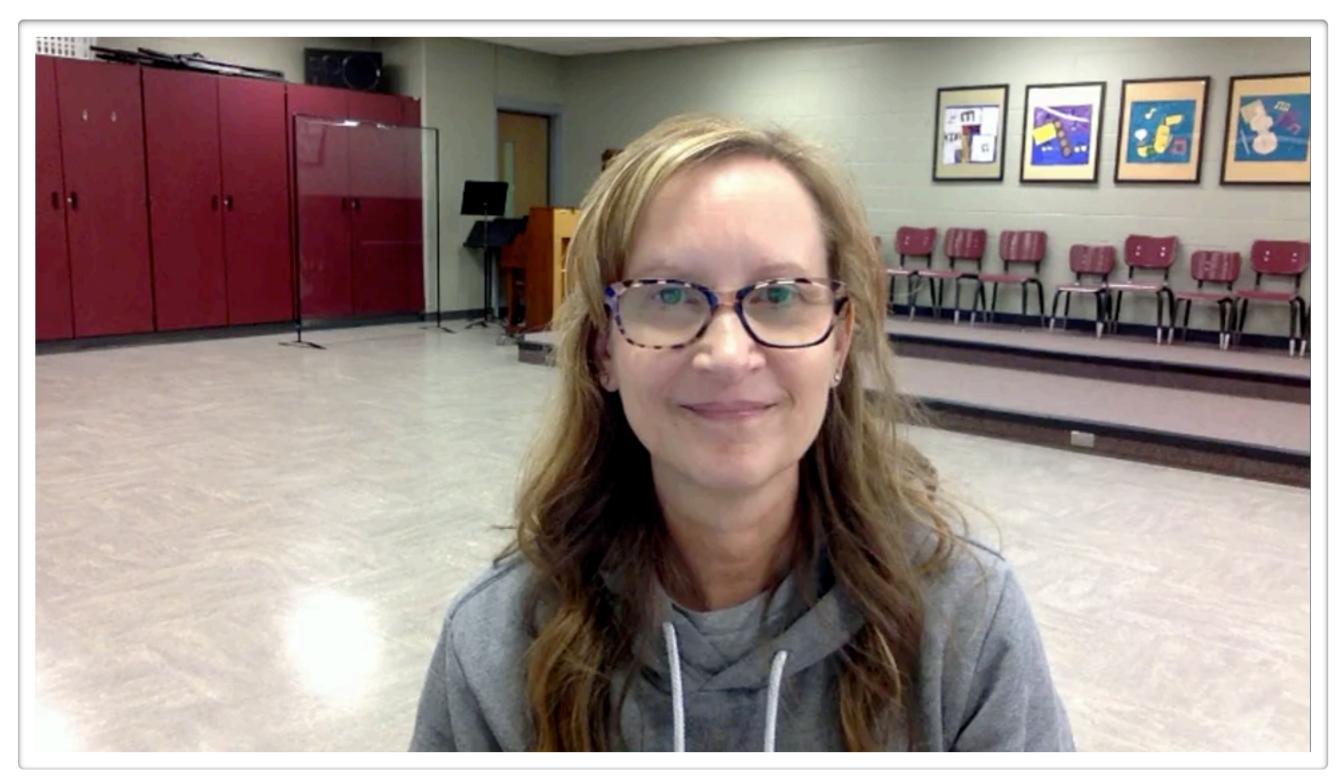

## Cecilia - how to edit Youtube videos

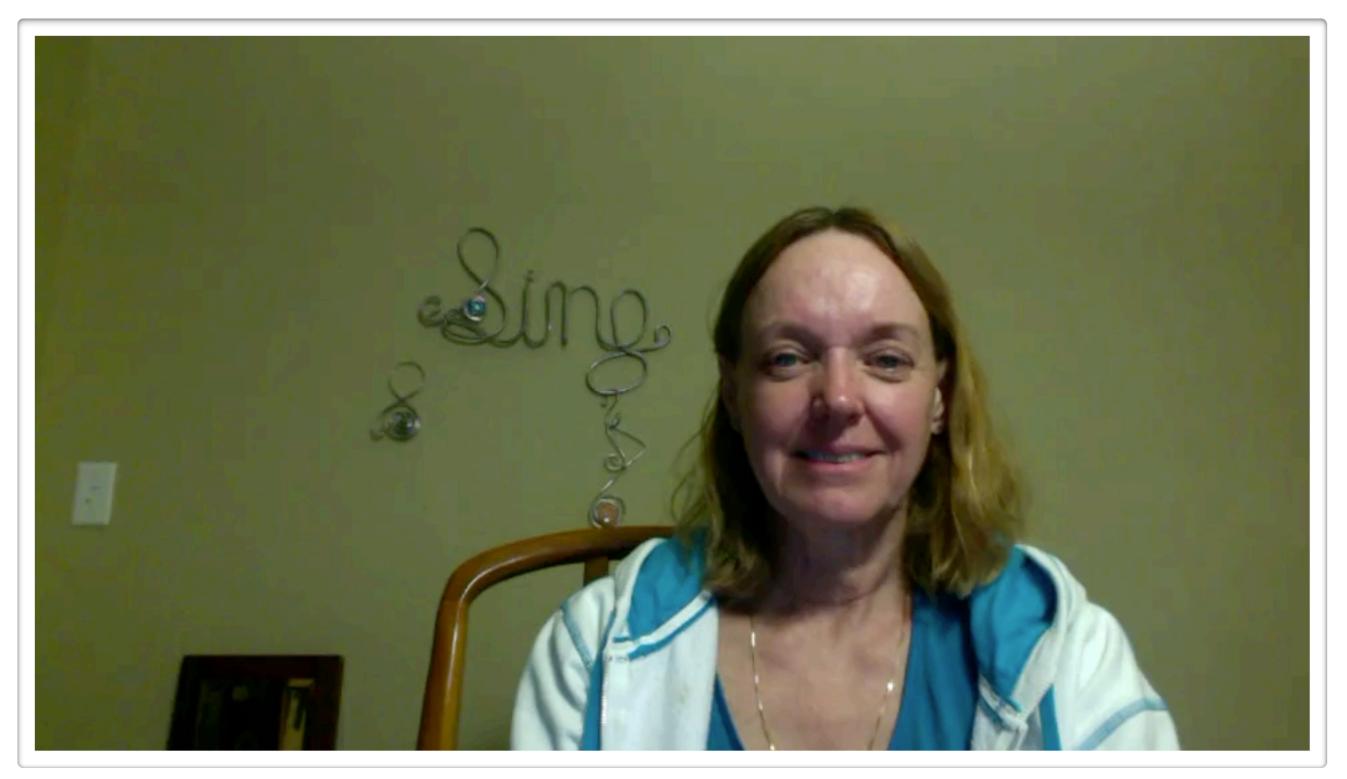

## Robin - Screencastify recording out of sync

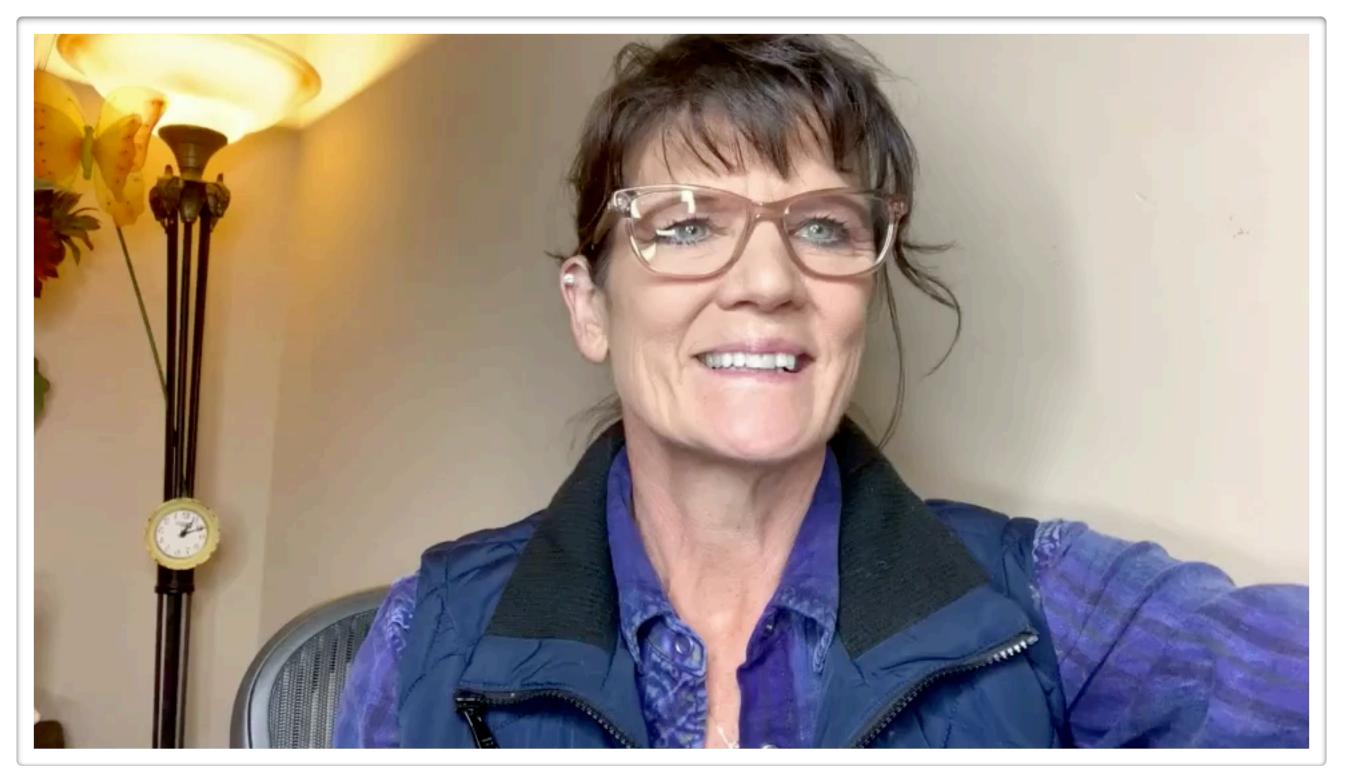

## Alison K. - favorite program for making movies?

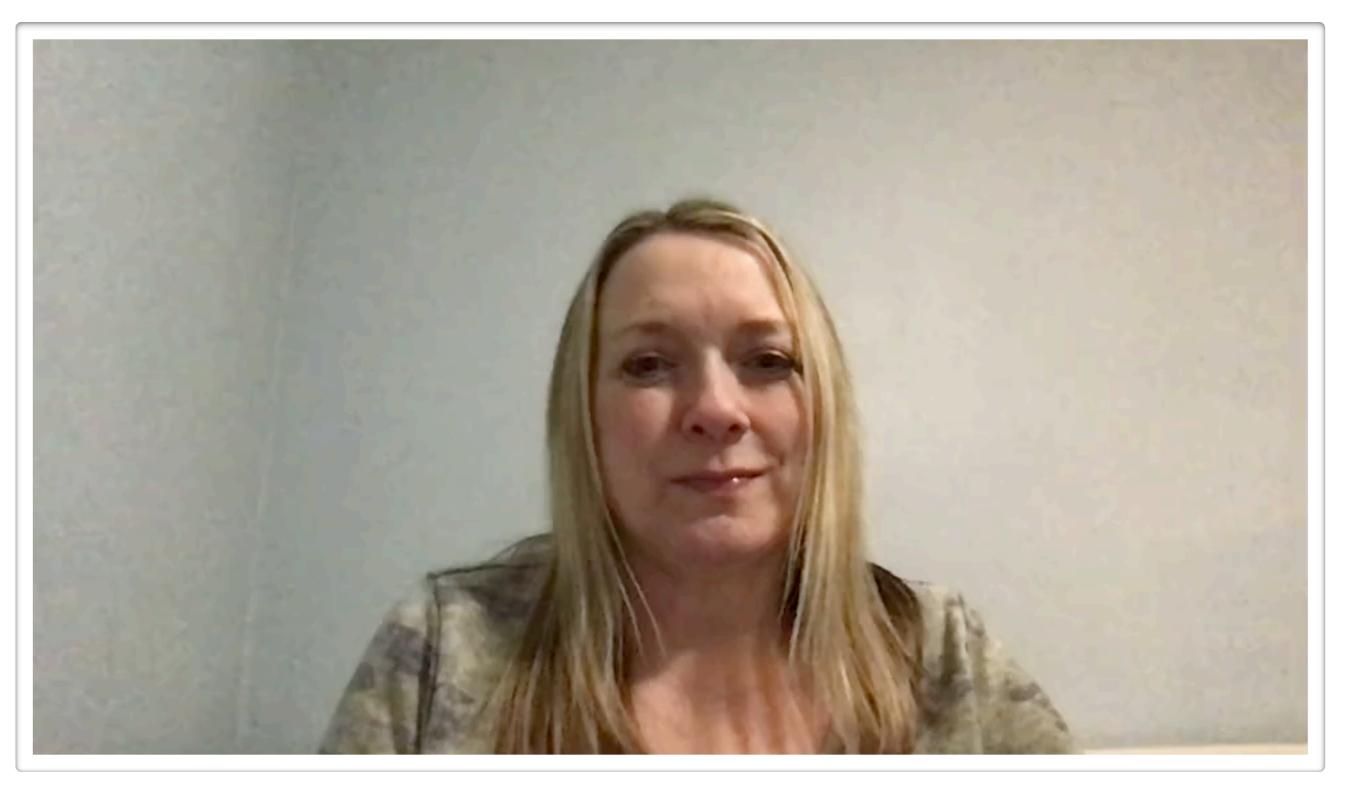

## giveaways #2

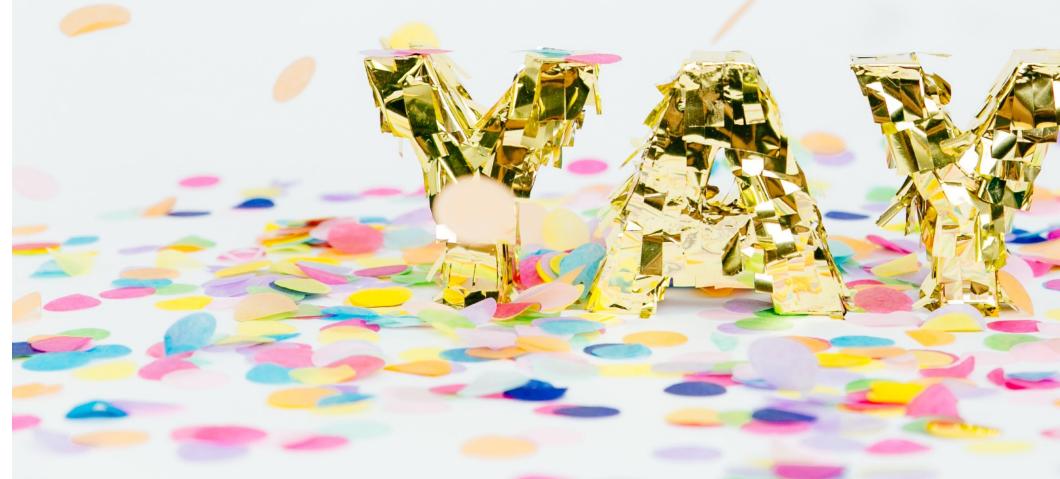

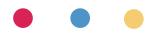

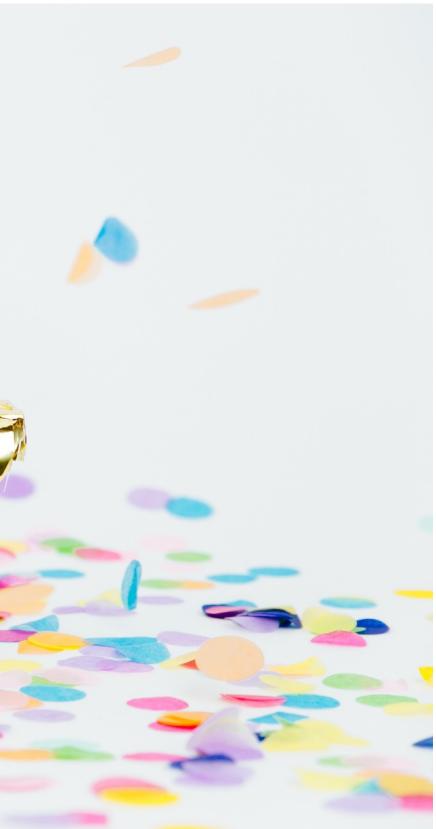

## **question time!** part 3

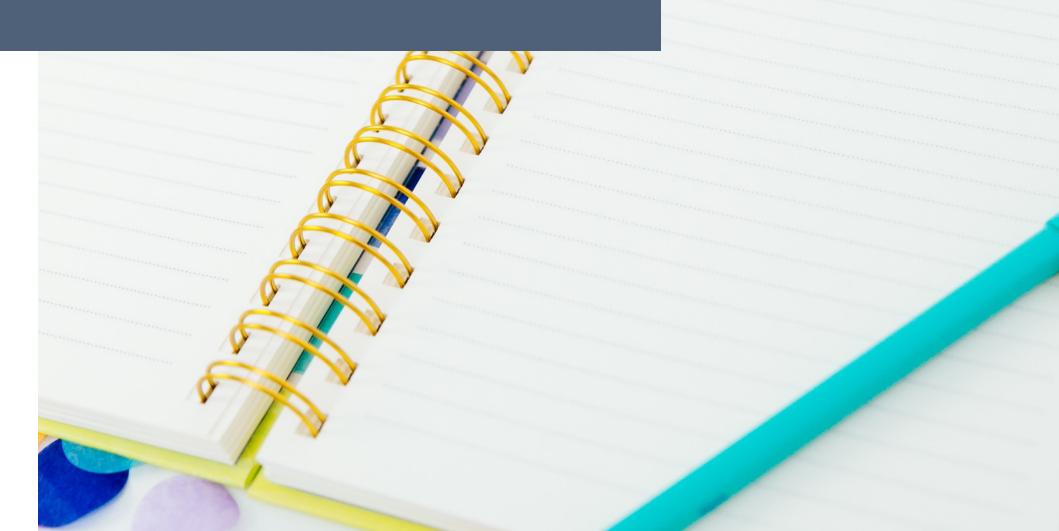

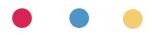

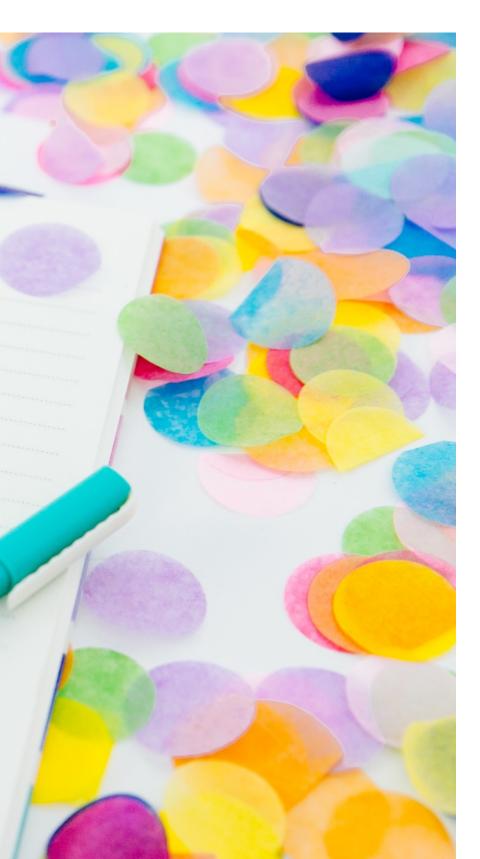

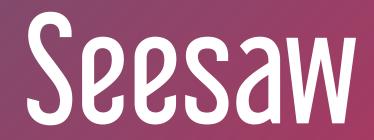

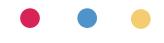

## Cathy B. - Google Slides into Seesaw

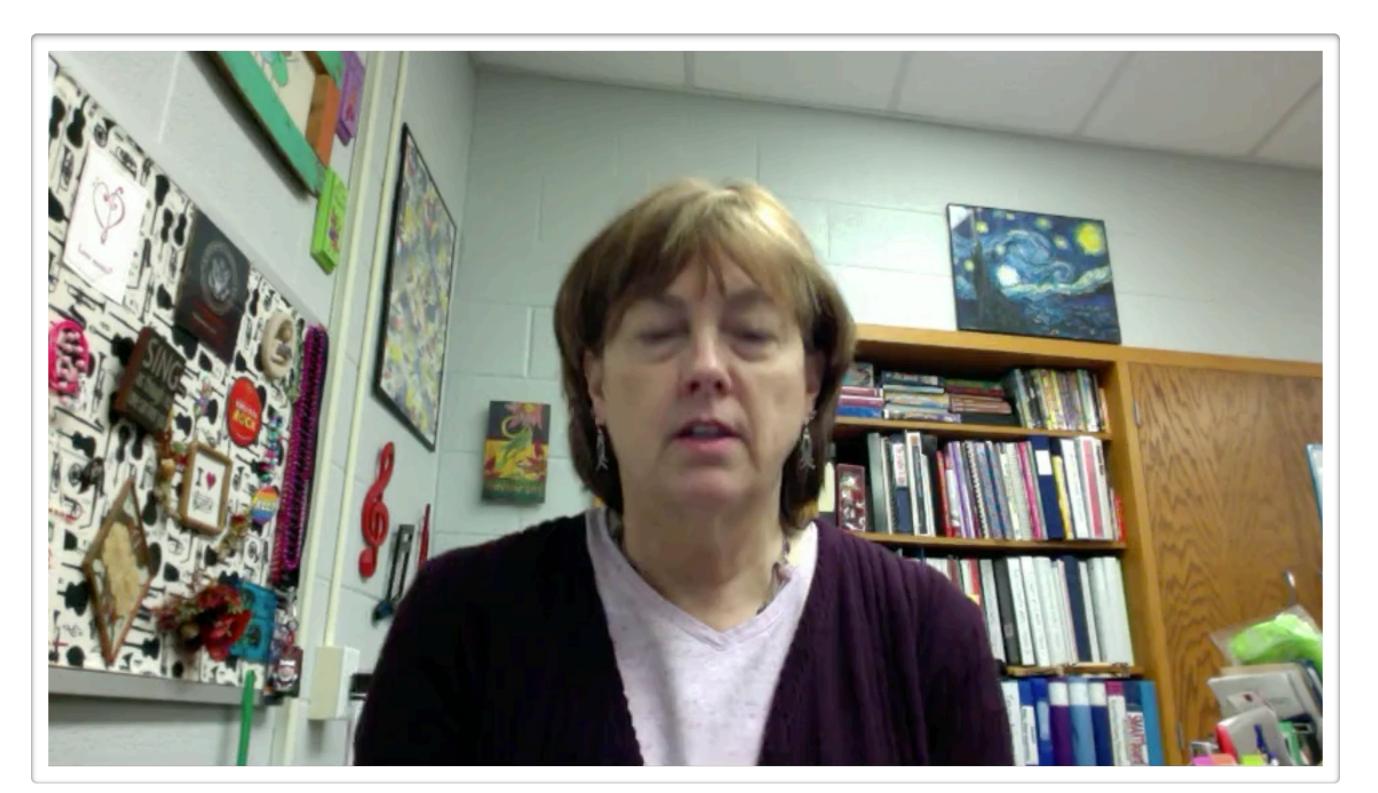

## Barbara - adding an MP3 into a Seesaw activity

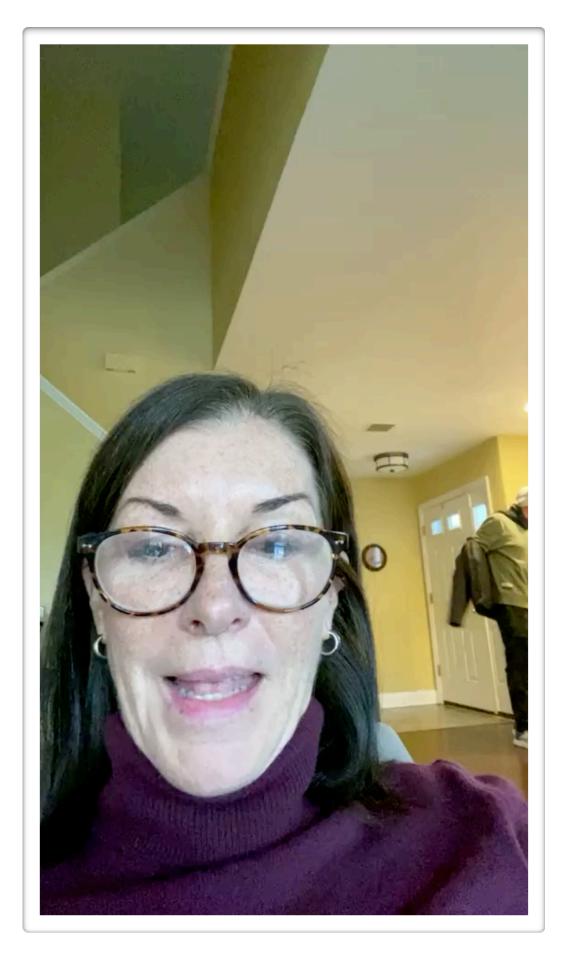

# Slides/Nearpod/Pear Deck

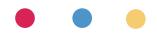

## Heather - stop Youtube videos from disappearing

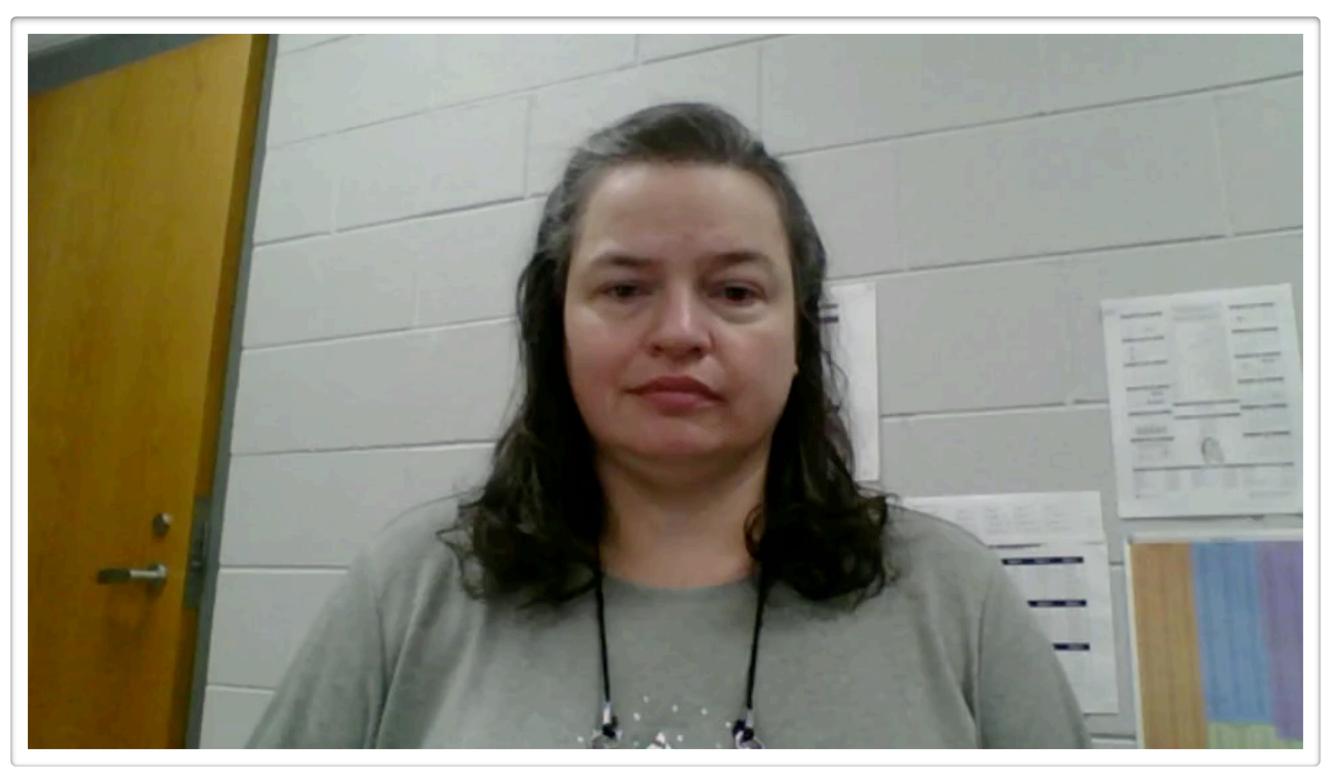

## Kathleen - play song throughout entire Slides presentation

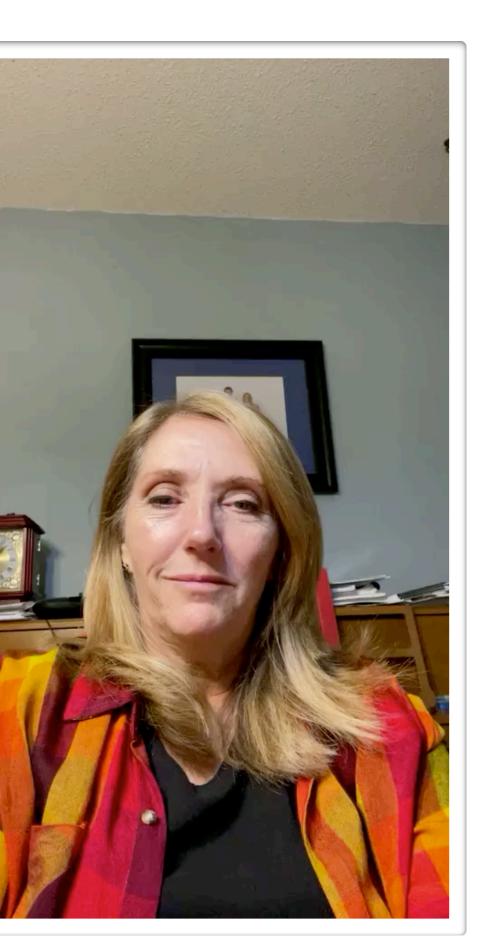

## Rebecca S. - handling many audio examples in Slides

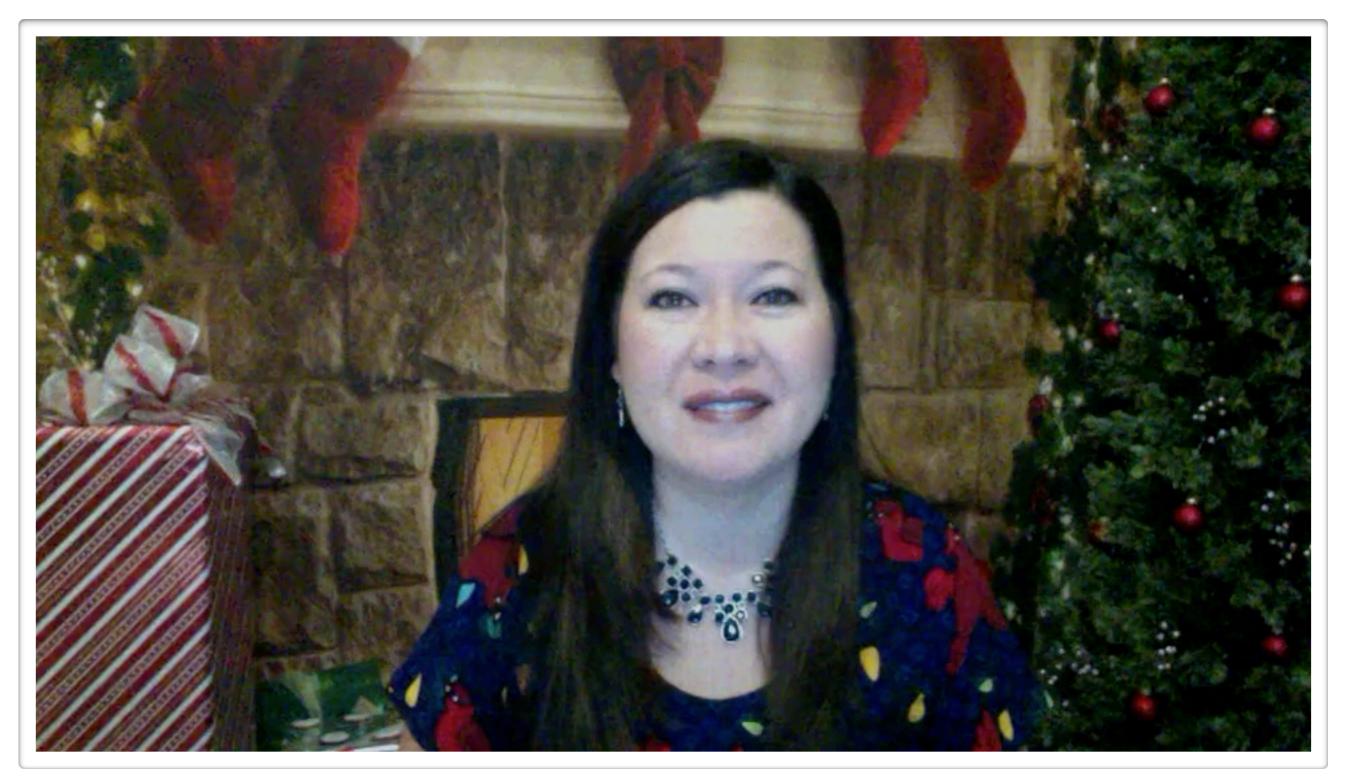

## Caitlin - what is PearDeck? Tips?

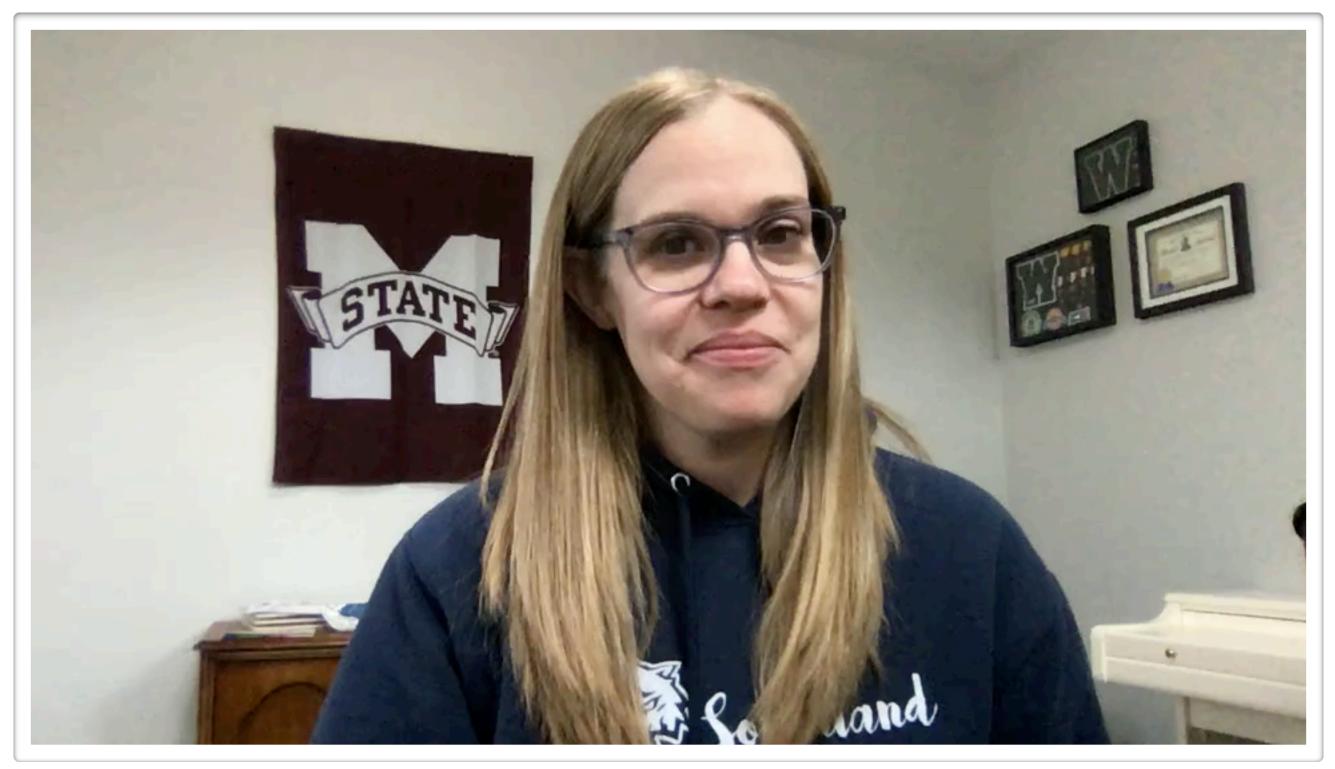

## Beth - paid Nearpod vs free PearDeck

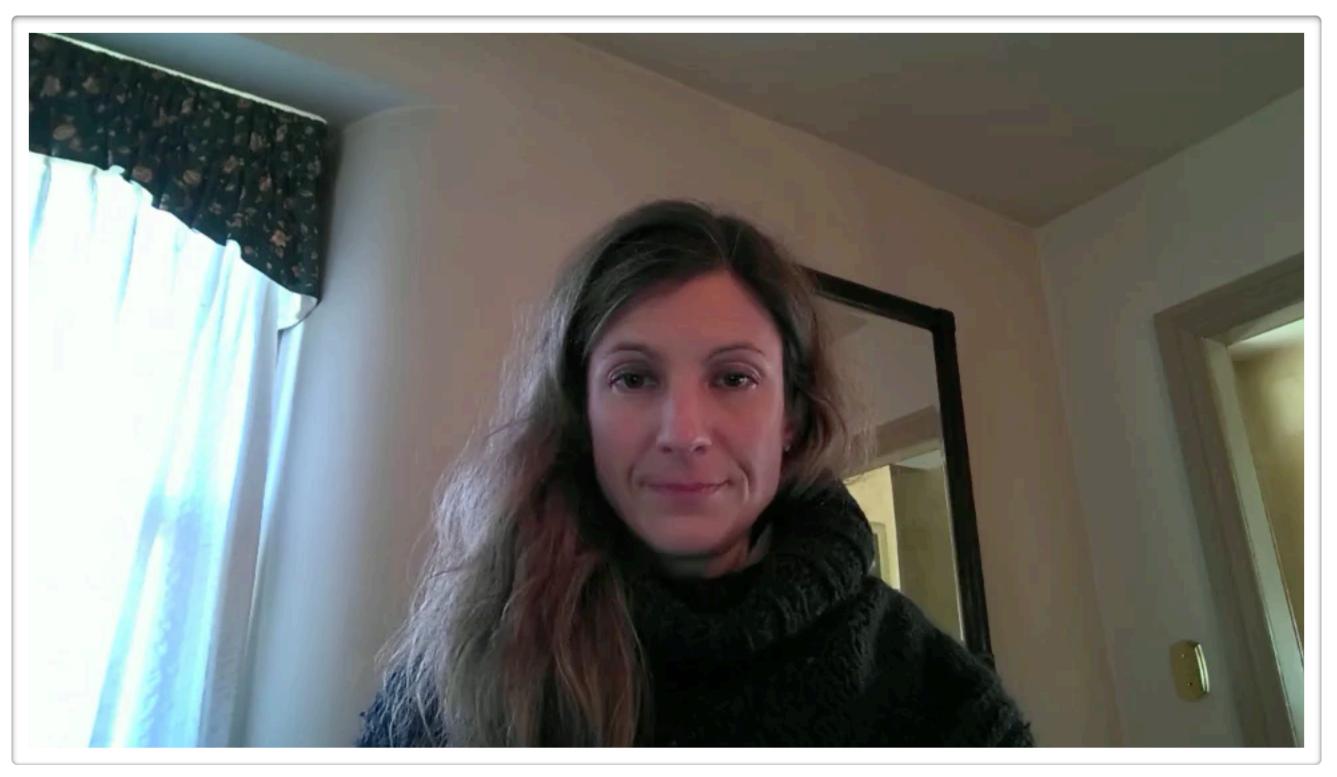

## Julie - ideas for using Nearpod

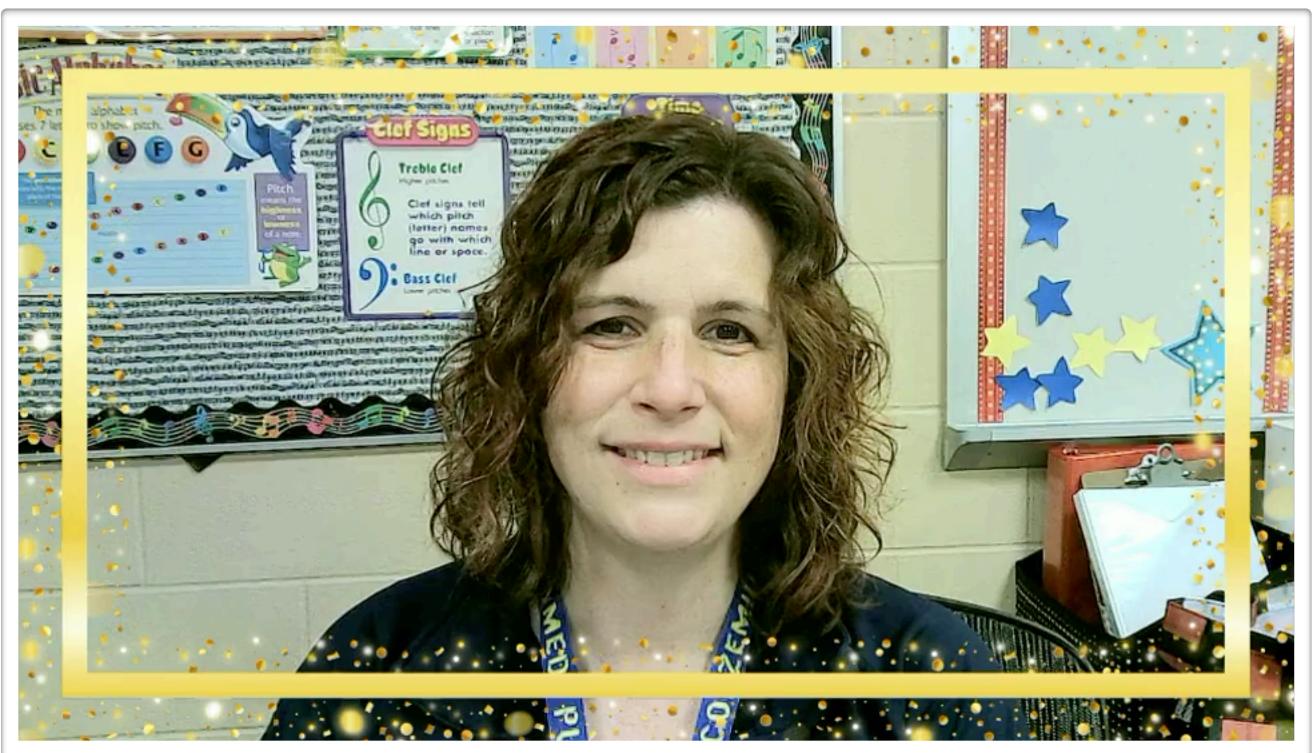

# Karen - audio files that work on all devices & replace audio icon w/image in Slides?

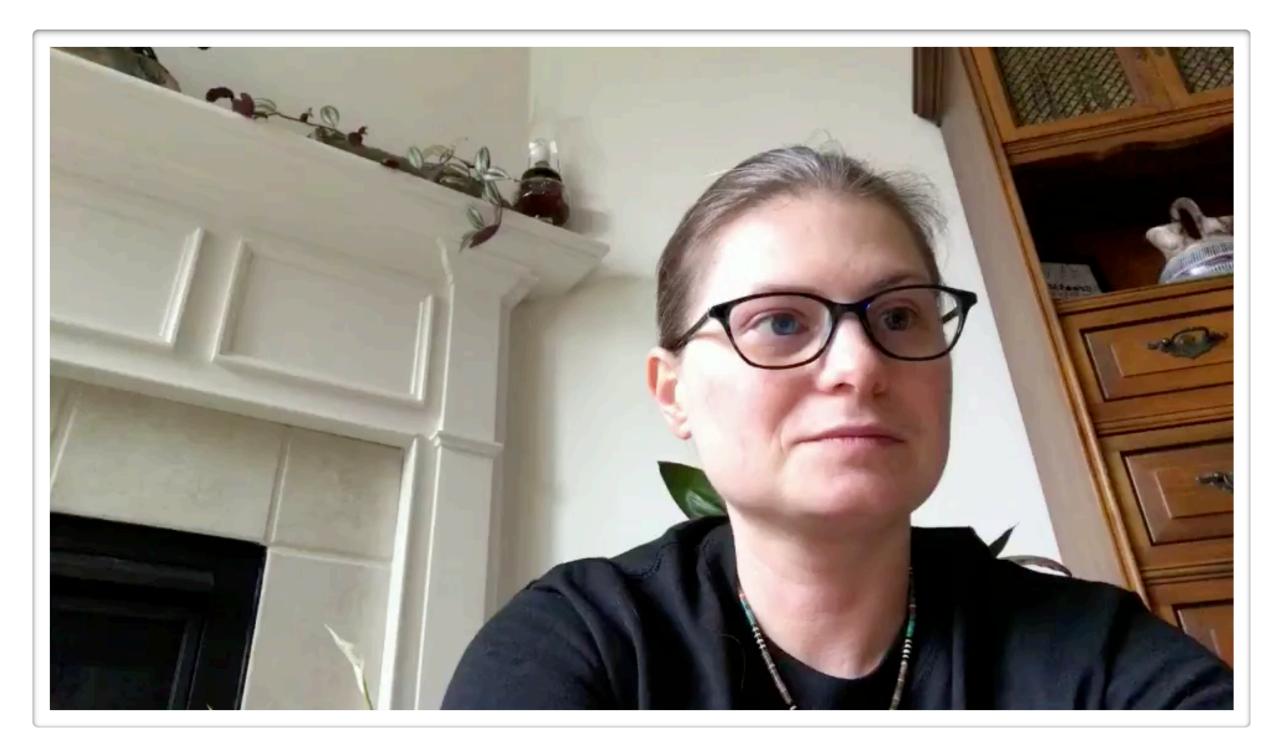

## Becky - custom value for Google Slides timing

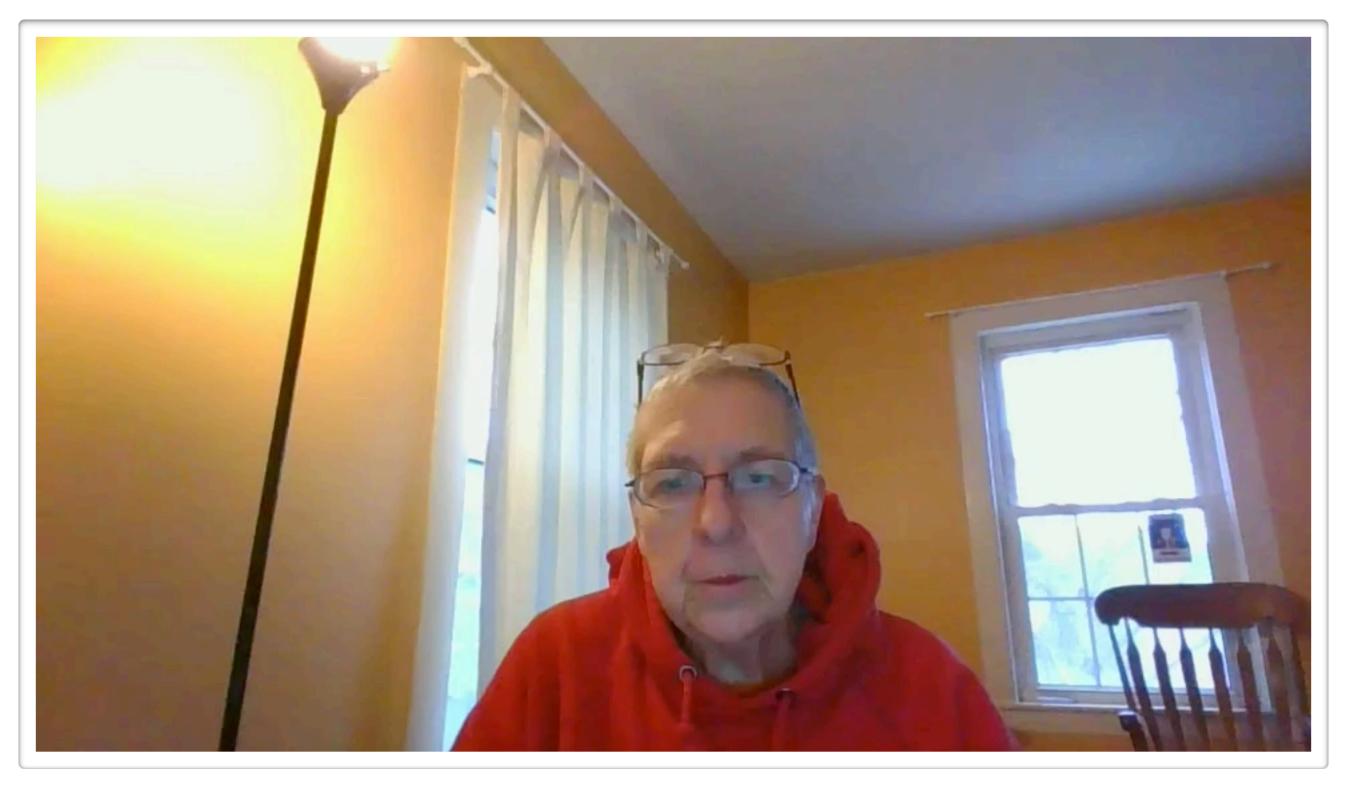

## giveaways #3

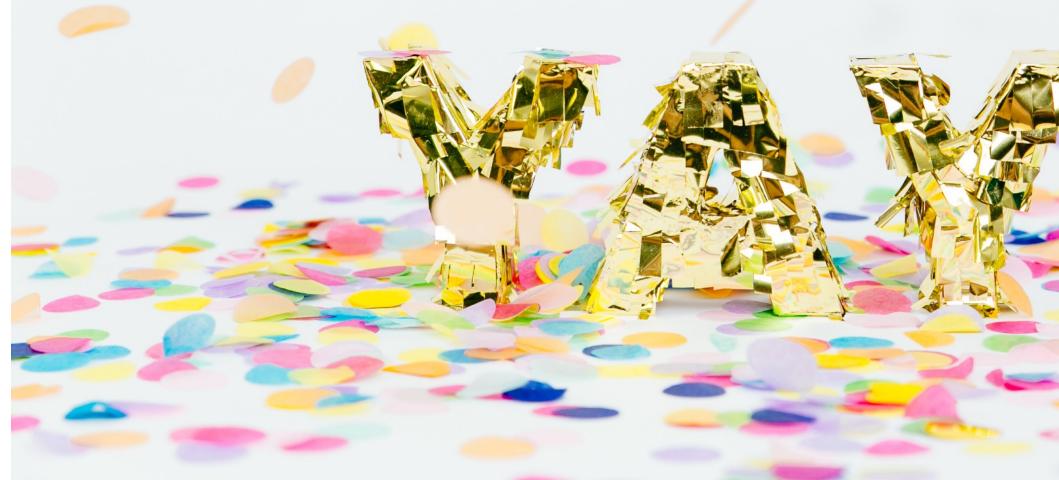

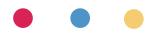

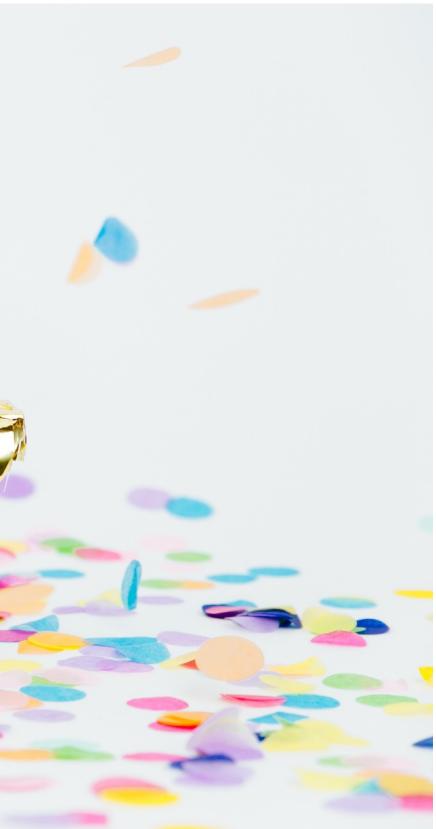

### **question time!** part 4

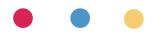

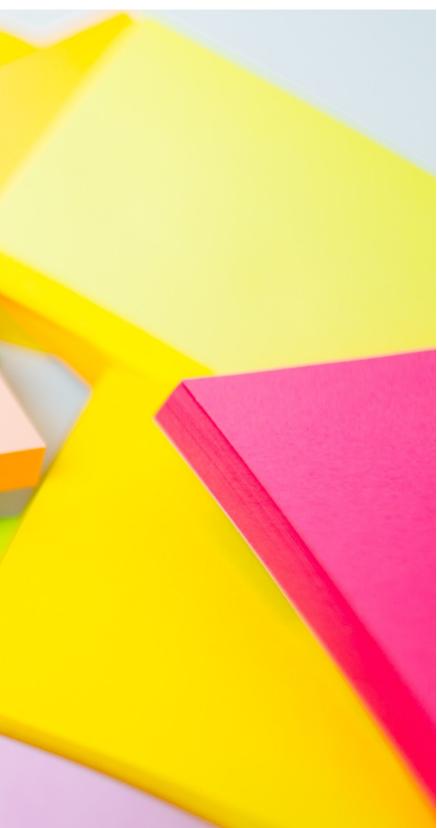

# miscellaneous questions!

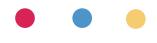

## Nyasha - keeping up with tech news/updates

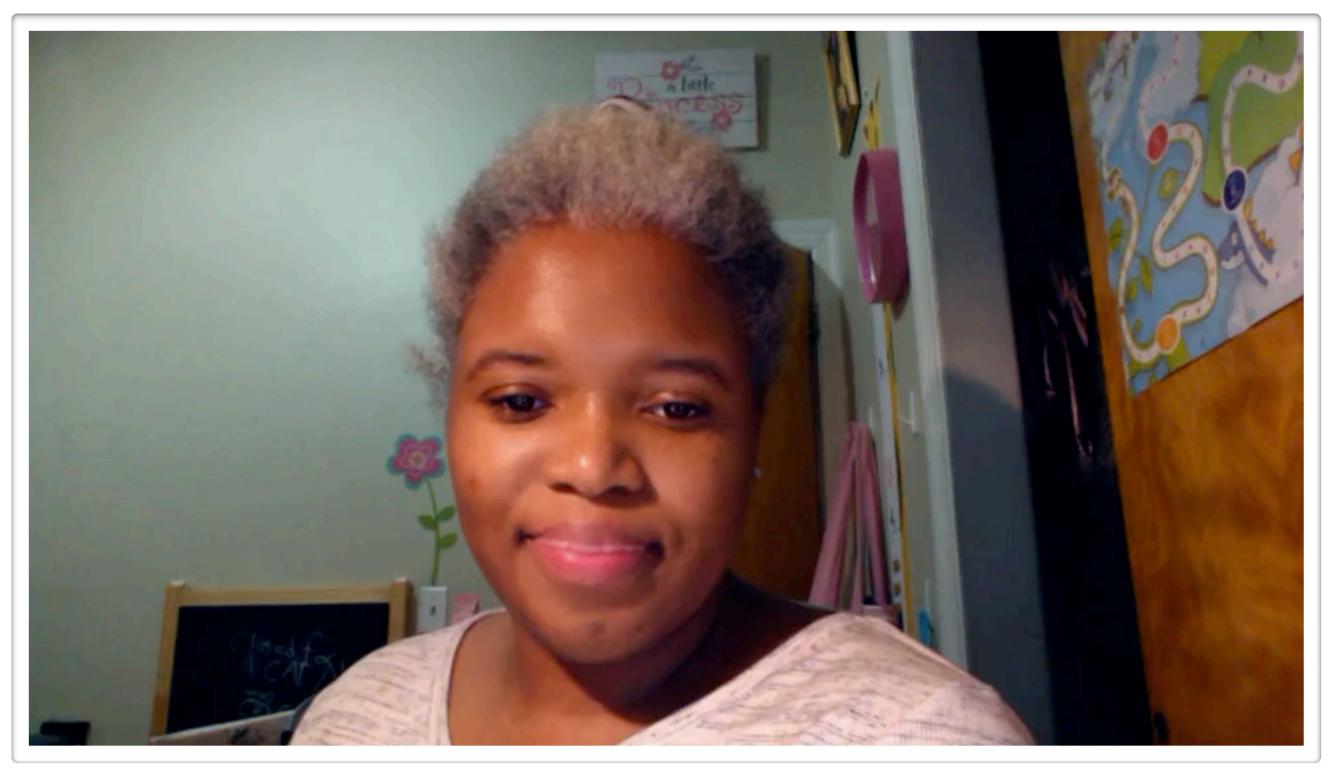

## Laura - How can students share/save their

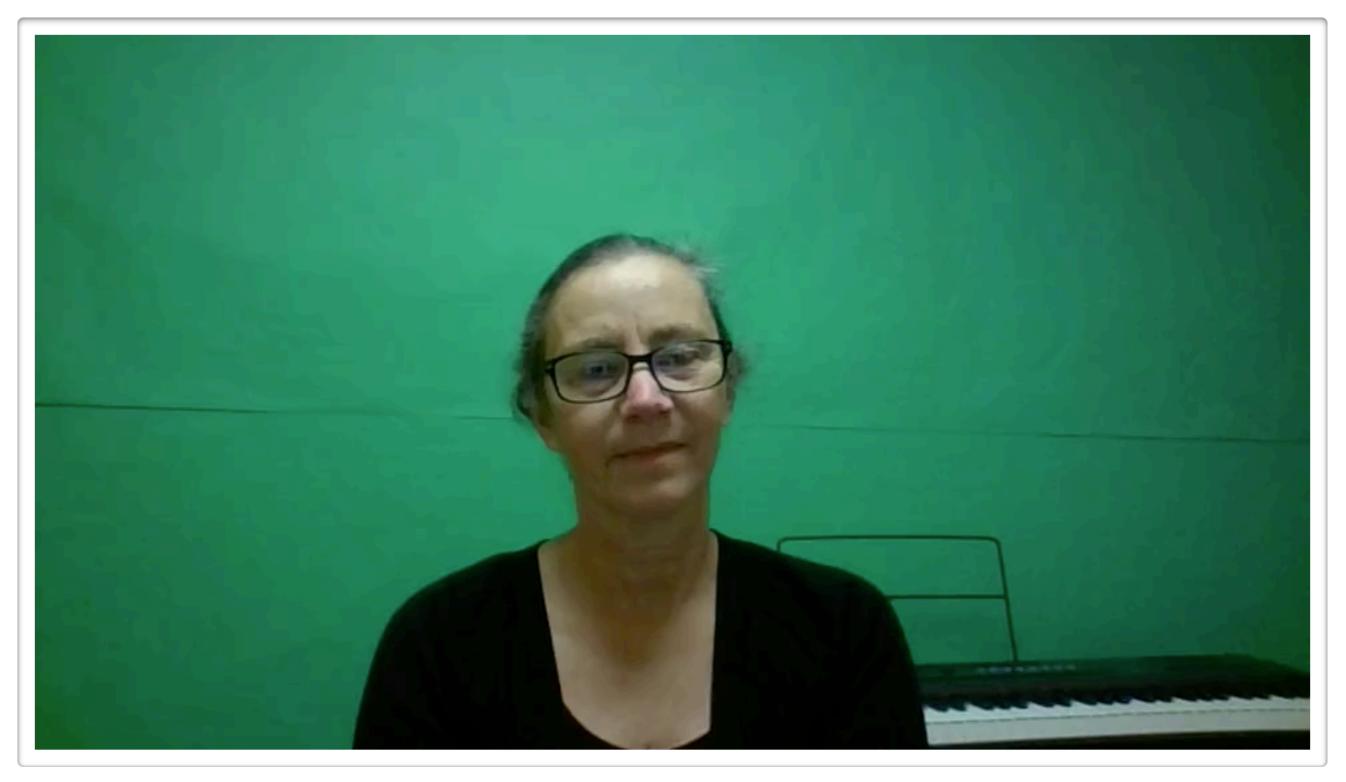

## Stephanie - Bandlab for middle schoolers?

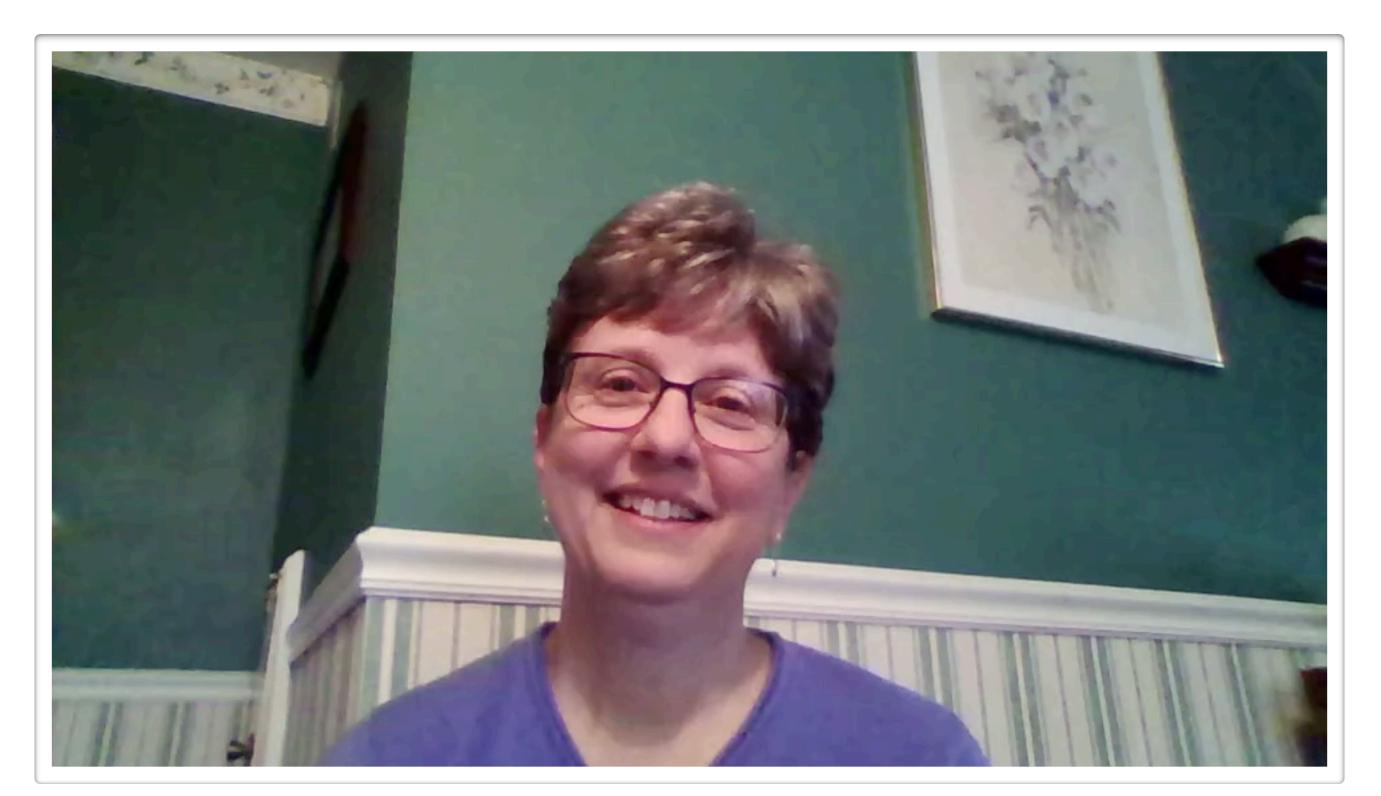

## Jennifer - prevent/troubleshoot sound issues on Flipgrid & other platforms?

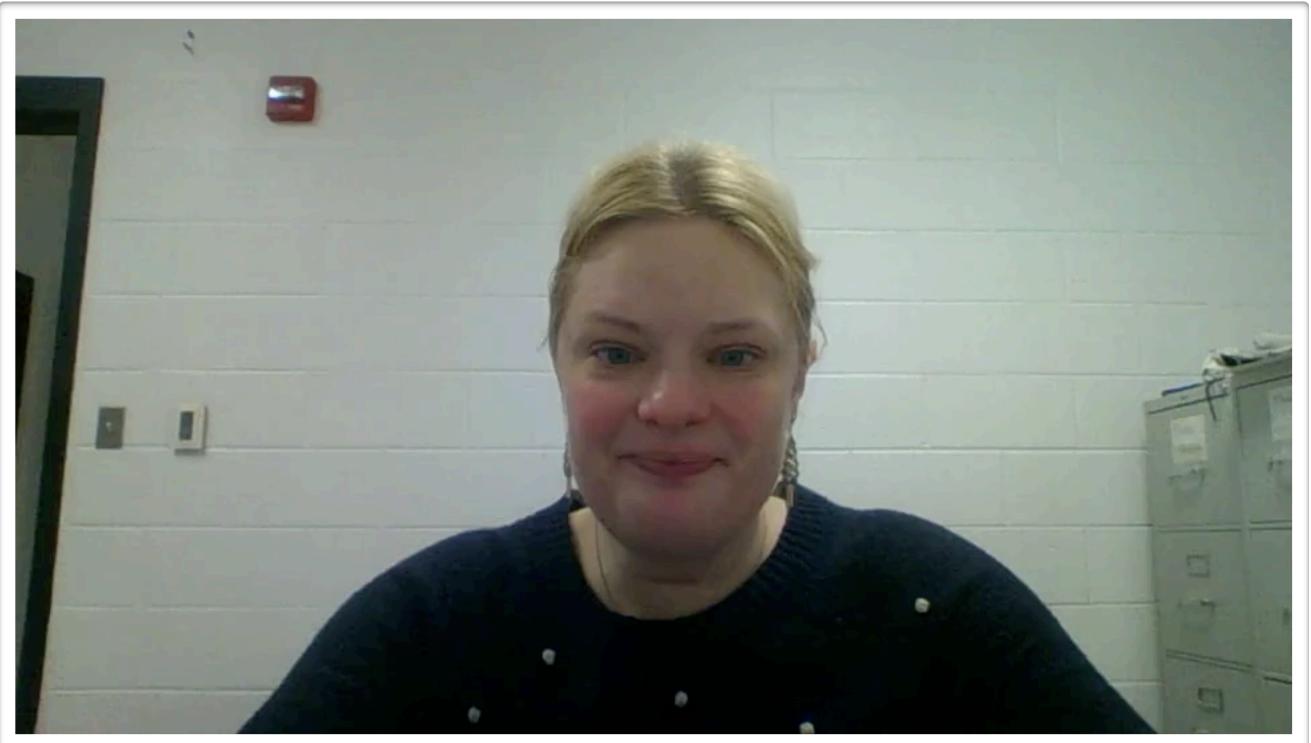

## Susan - managing content on a school laptop

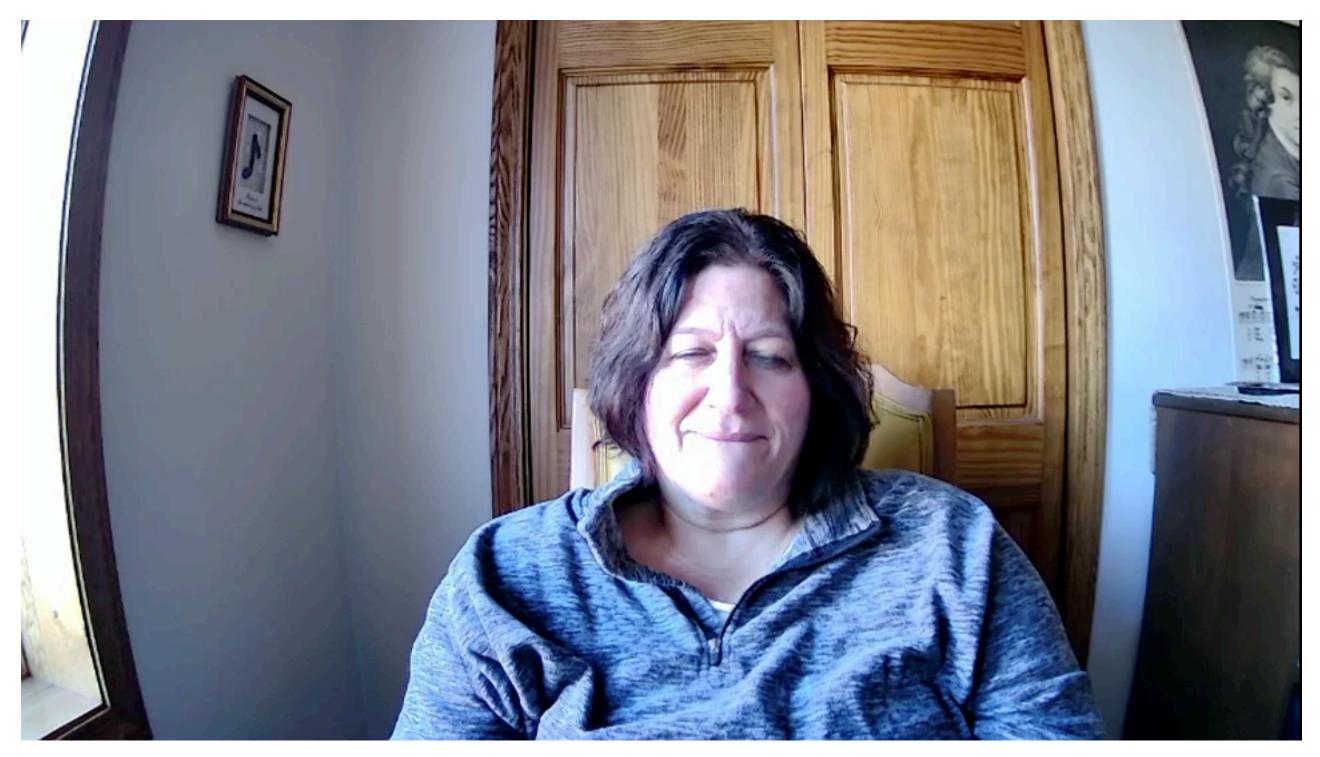

## Amanda - non-Flash-based site options

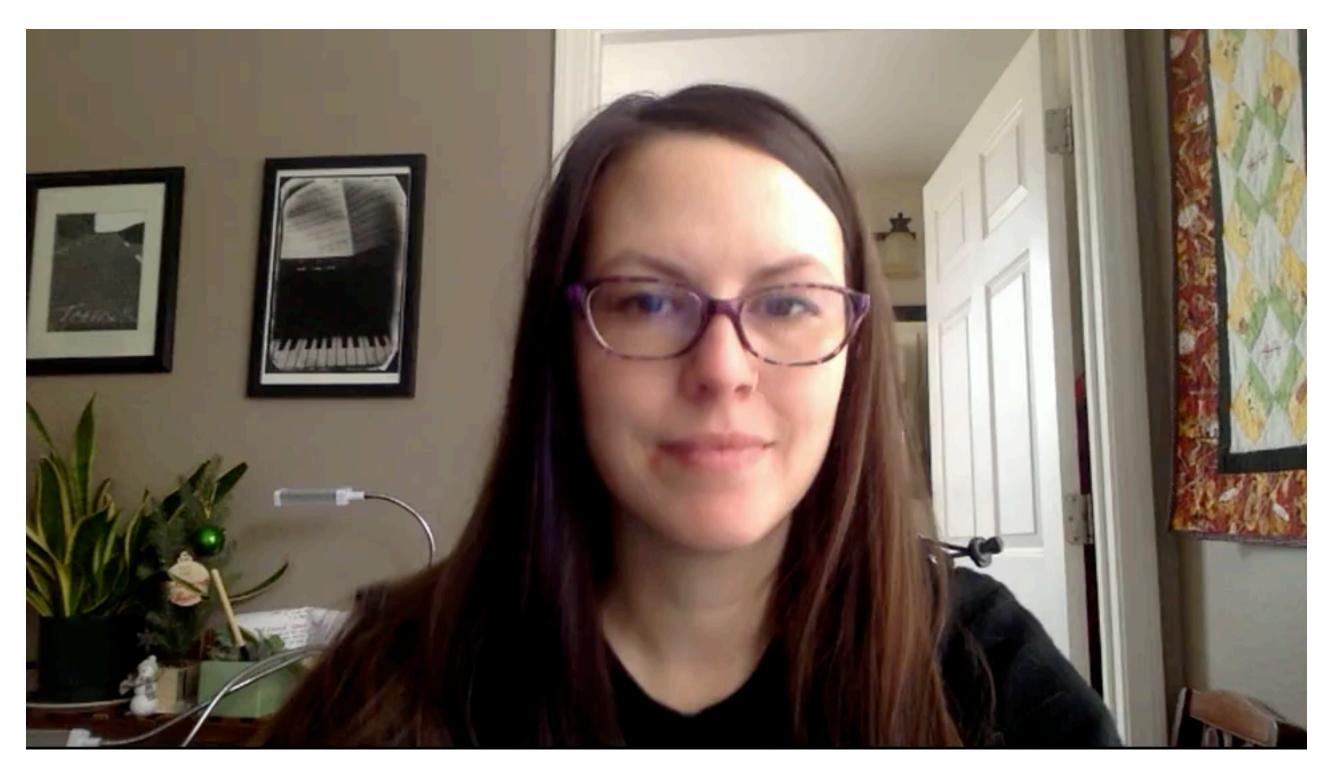

## Laura - "Khan academy" for music?

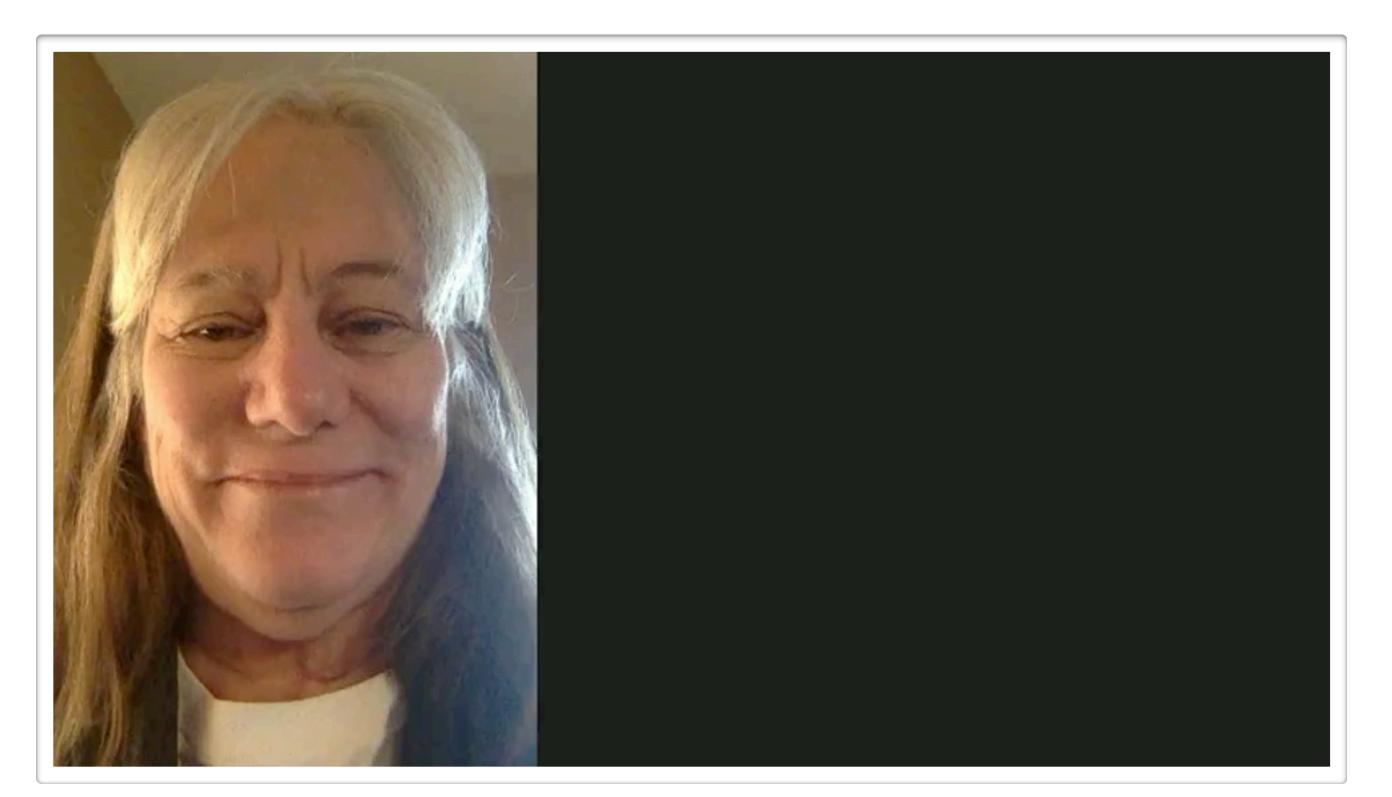

## Keith - your 3 go-to sites for elementary music

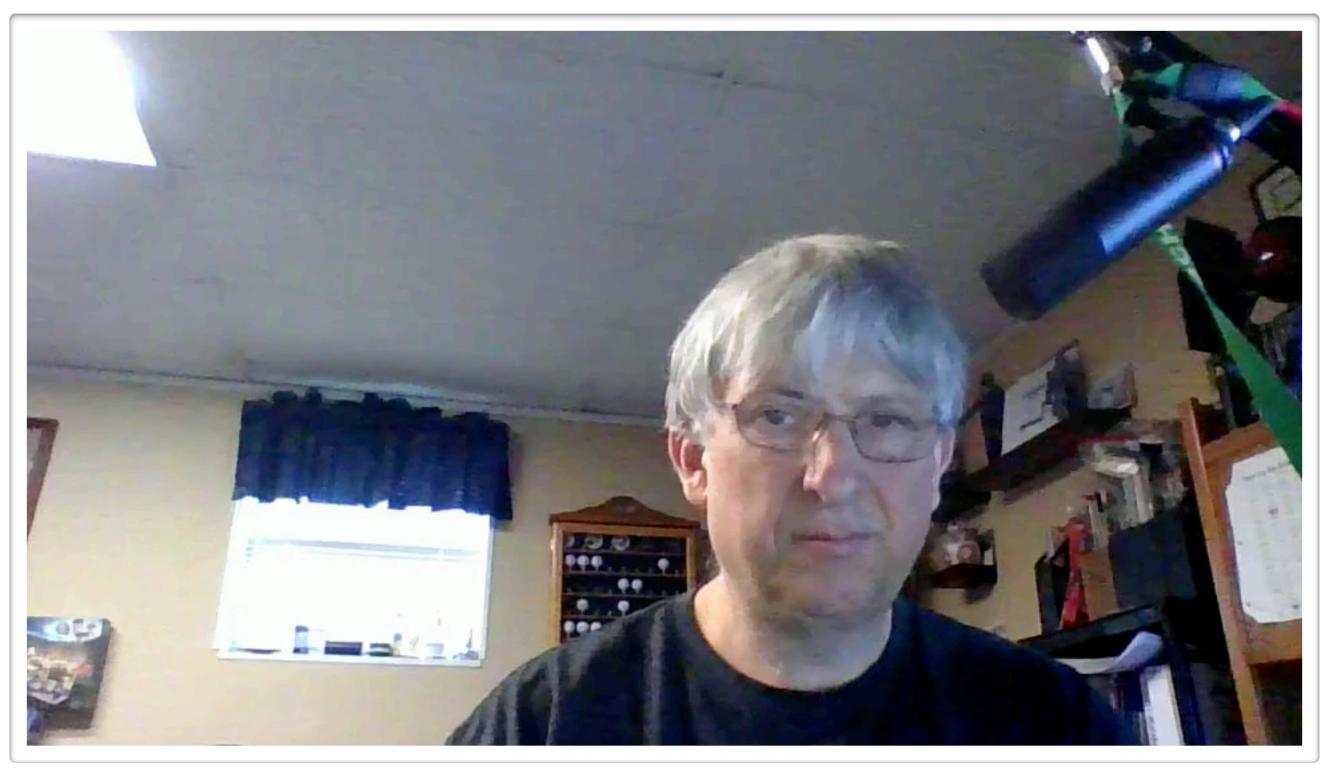

## Elizabeth - comparing solfeg.io, tunelark, tonara, musico

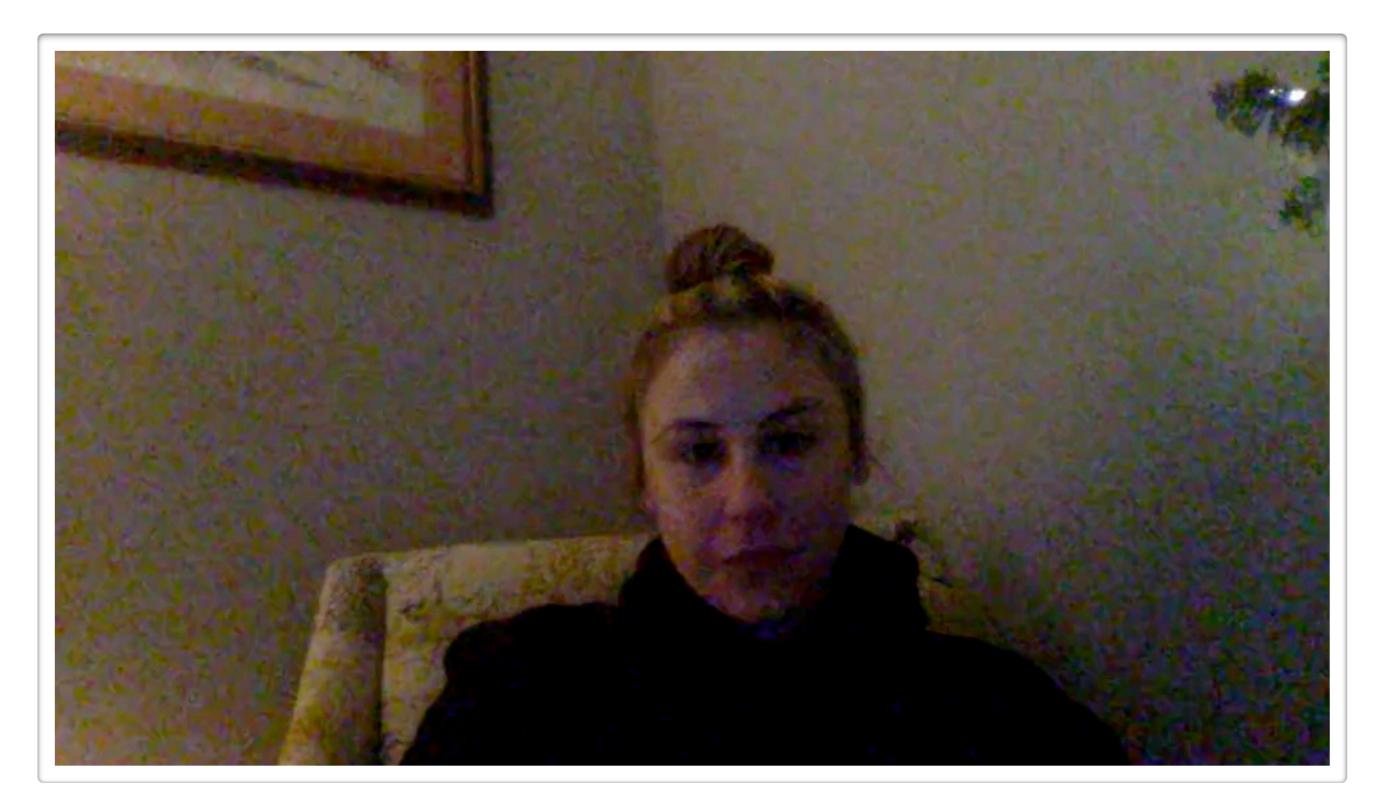

## Becky - tips & suggestions for using Canva

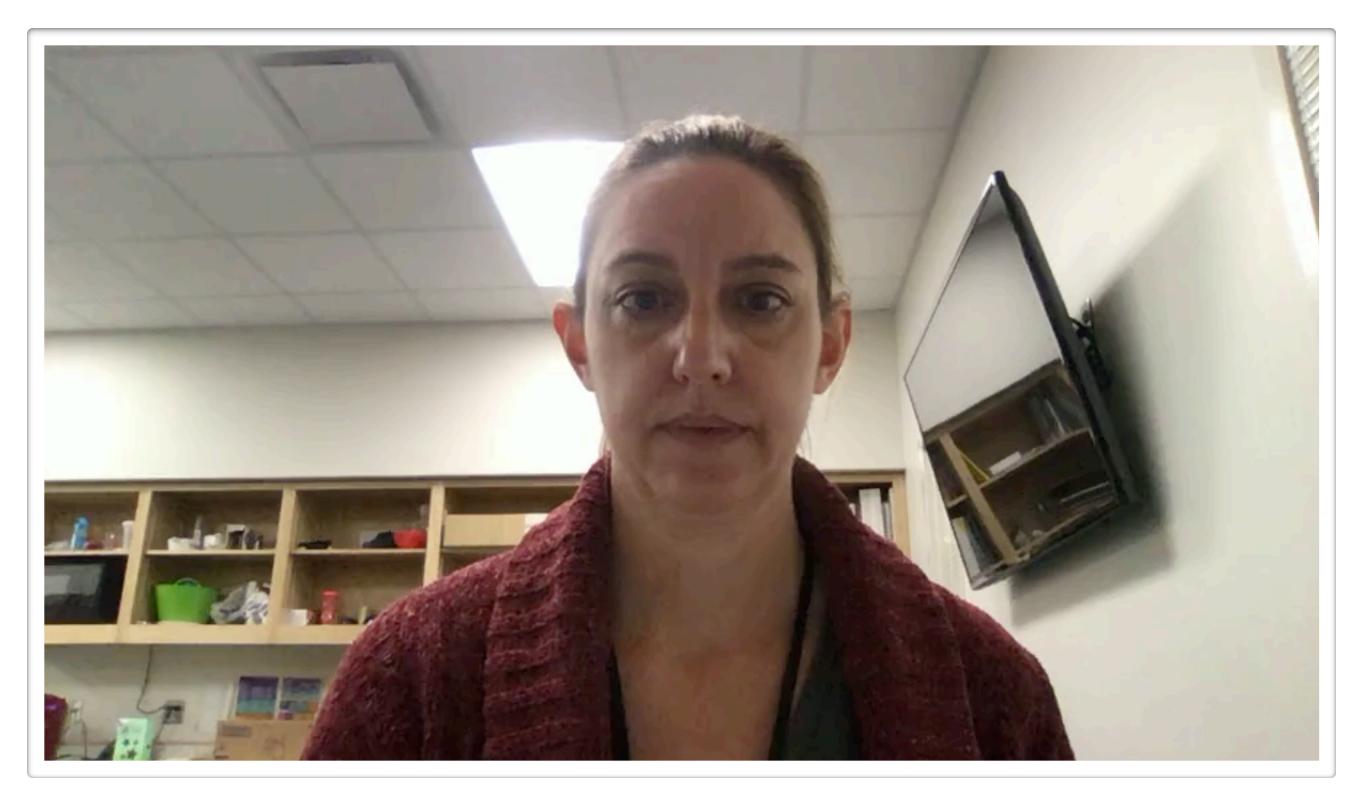

## Emy - freezing measures in Noteflight Learn

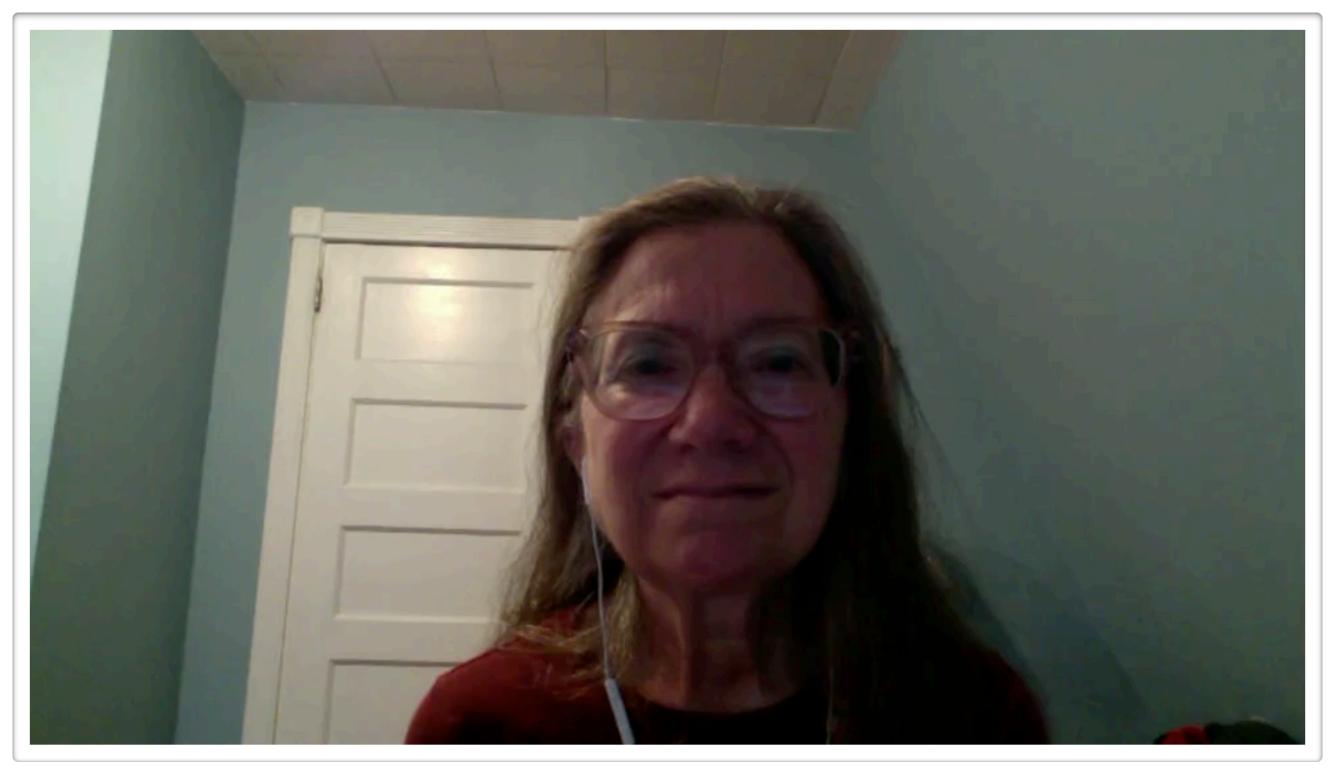

## Anne - supporting English language learners

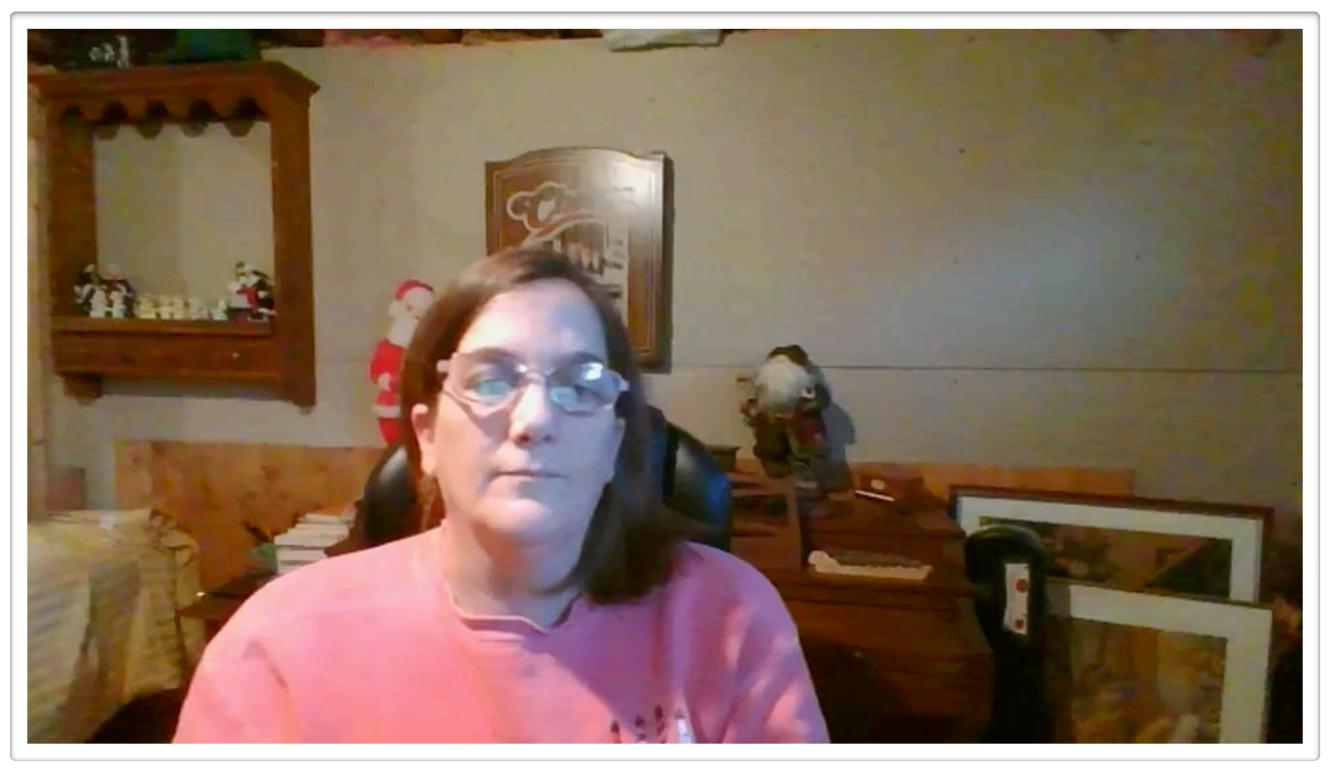

## giveaways #4

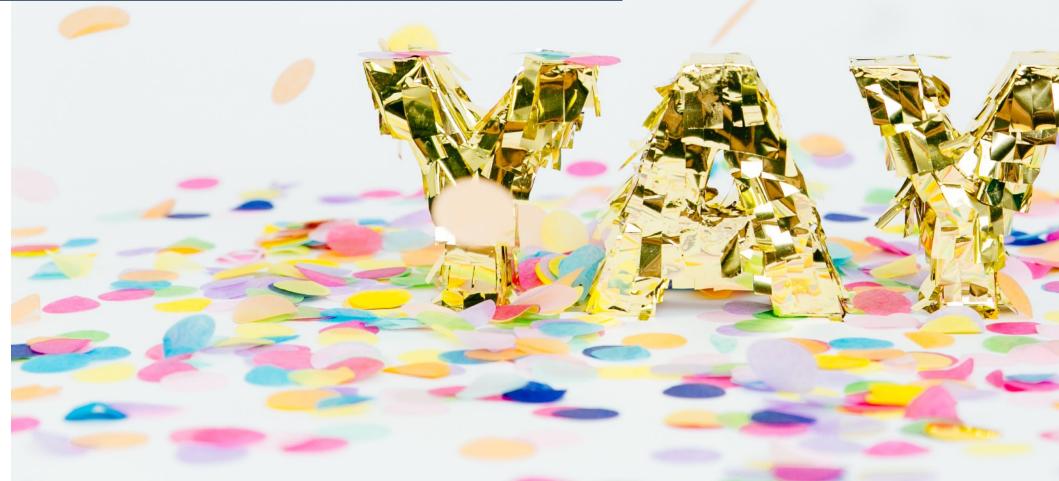

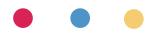

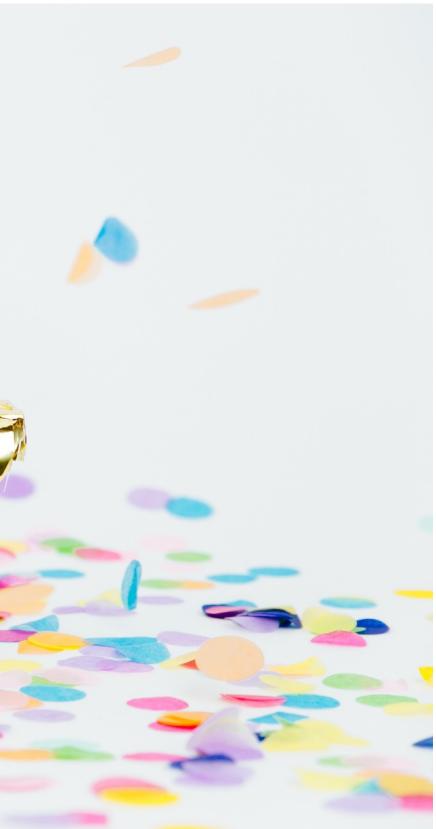

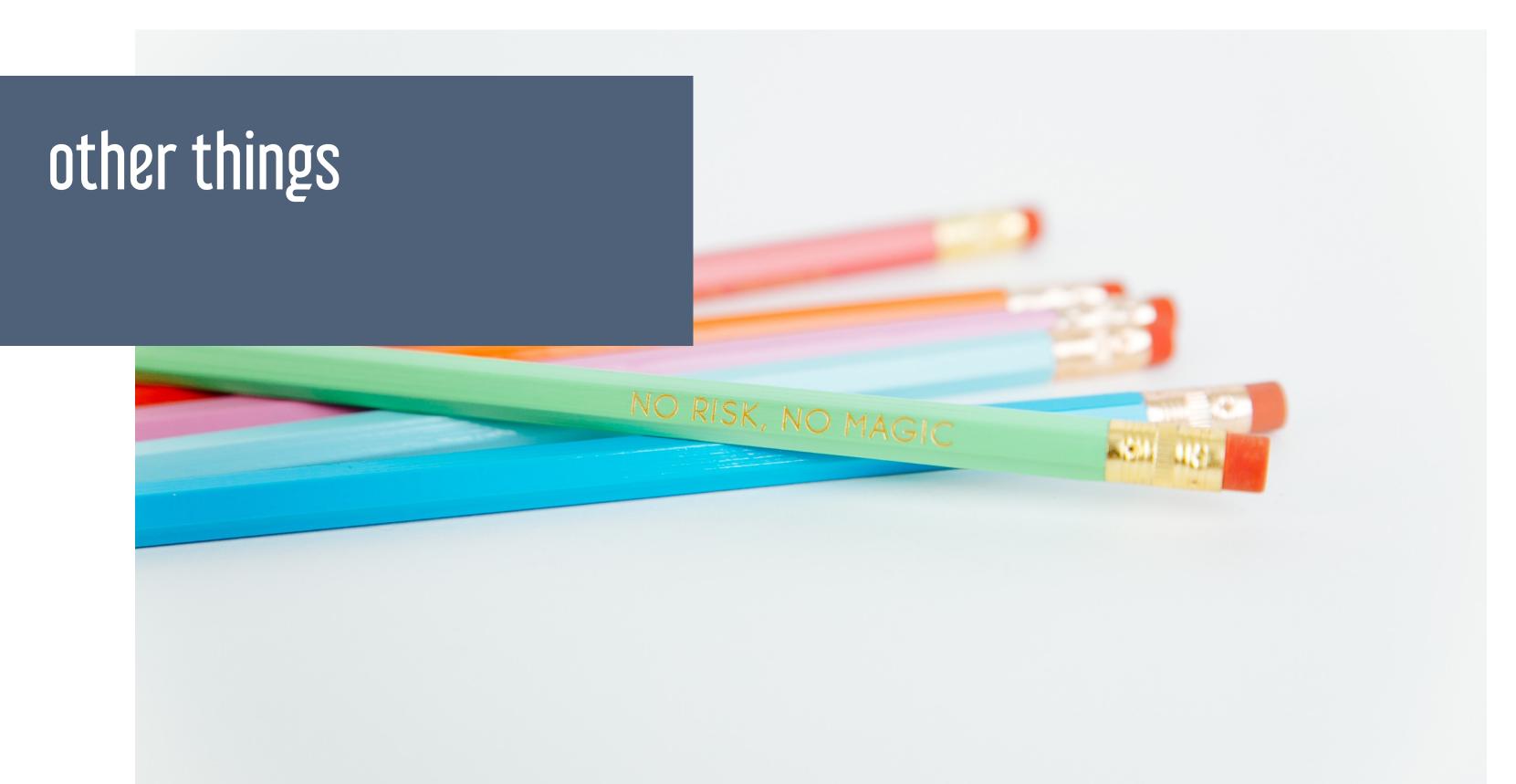

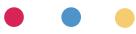

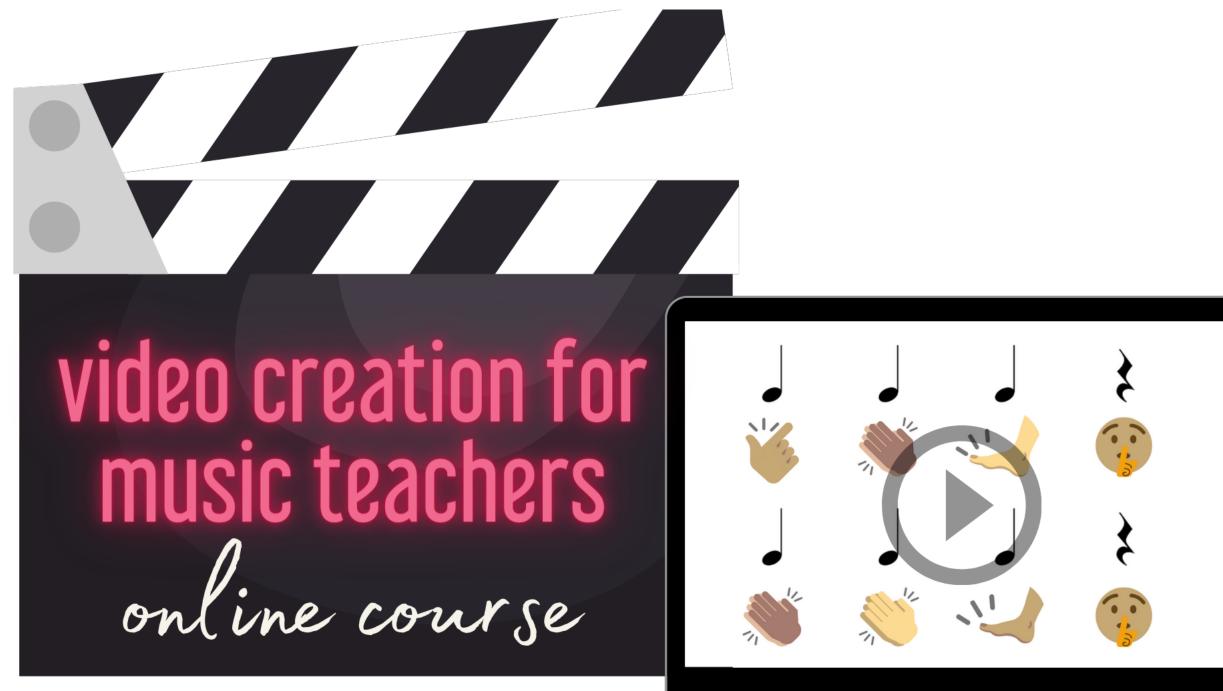

### midnightmusic.com.au/video-creation-waitlist

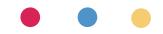

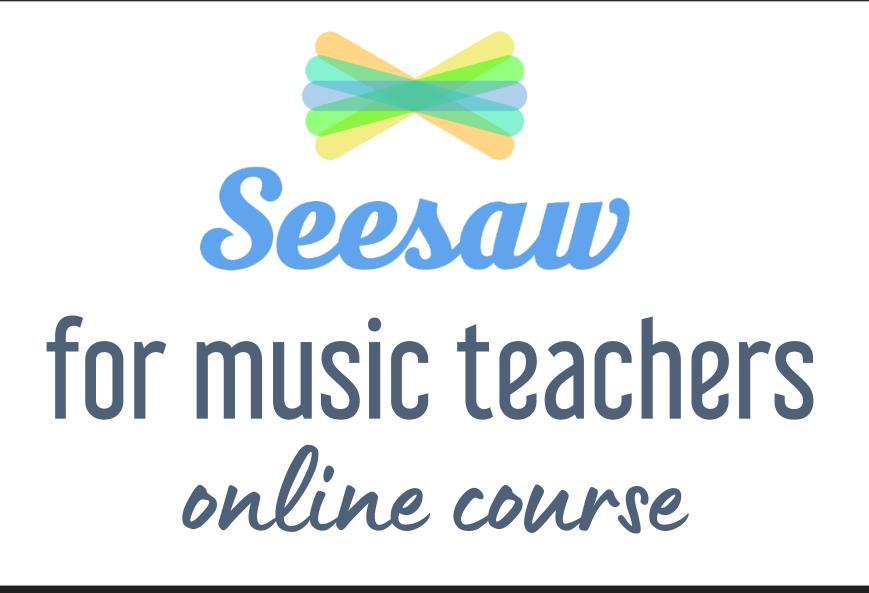

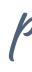

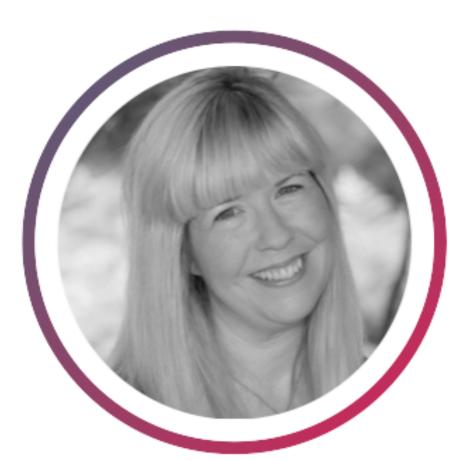

presented by Amy Burns

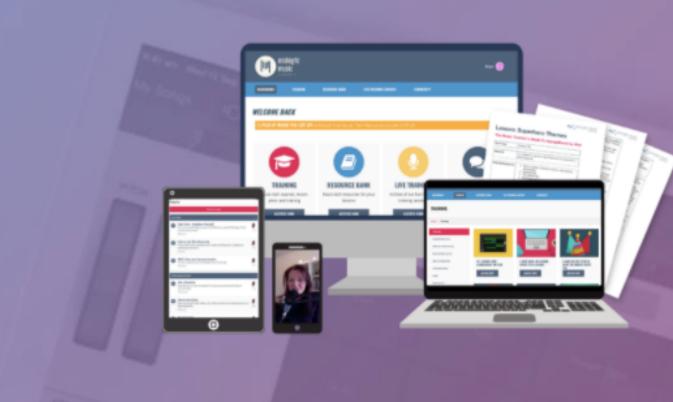

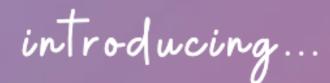

### the midnight music community

An online community where music tech professional development, lesson ideas, and accountability come together.

### JOIN THE COMMUNITY!

# midnightmusic.com.au/join

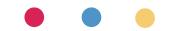

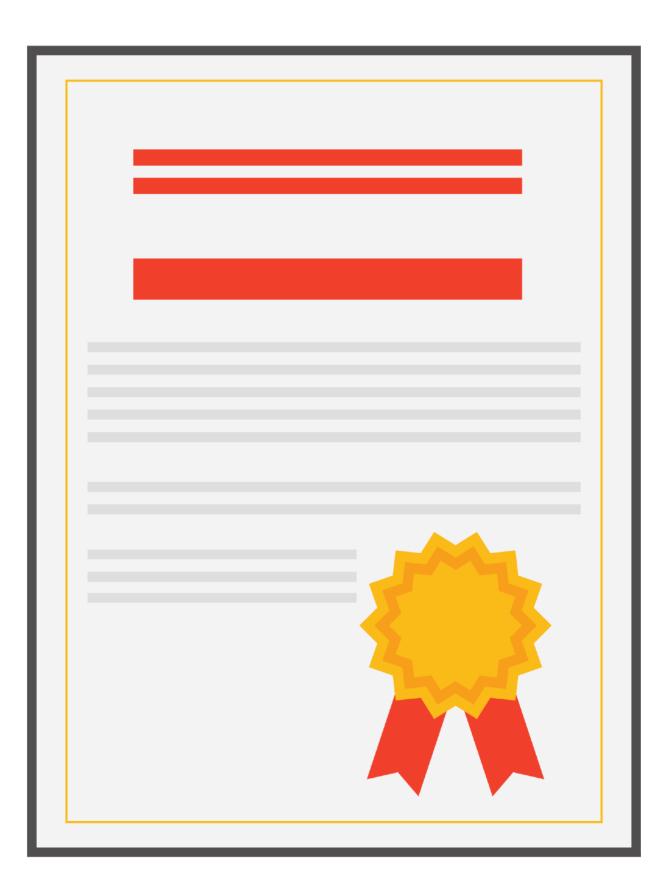

## pd certificate

midnightmusic.com.au/ pddecember

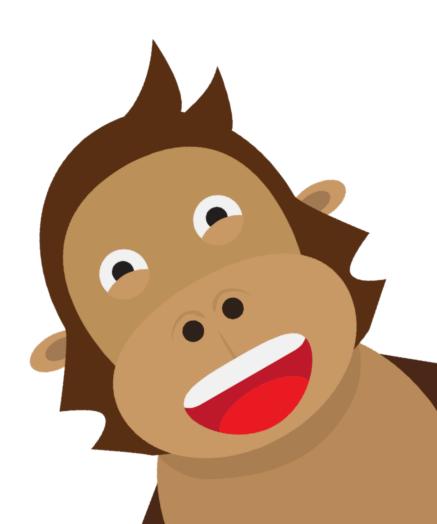

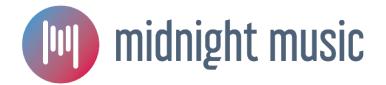

## **February webinar** USA: 16 February 8pm EST AUS: 17 February 12pm AEDT

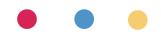